#### Linguistic Symbiosis between Actors and Threads

Tom Van Cutsem Stijn Mostinckx Wolfgang De Meuter

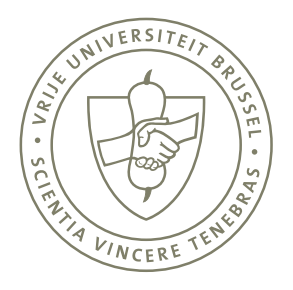

Programming Technology Lab Vrije Universiteit Brussel Brussels, Belgium

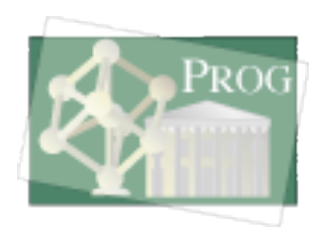

International Conference on Dynamic Languages,August 27th 2007, Lugano

#### **Overview**

- AmbientTalk: OO DSL for mobile ad hoc networks
- Pure event-driven concurrency model (actors [Agha86])
- How to do a *safe* linguistic symbiosis between actors and threads?

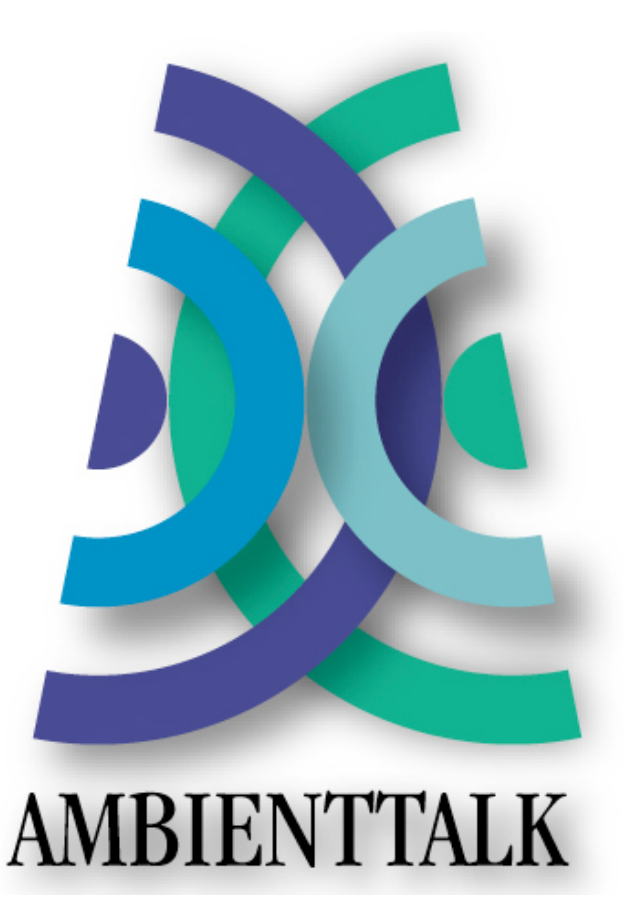

#### Actors vs.Threads

```
actor: {
   def obj := object: {
     def m() { ... }
   }
```
}

```
 def button := Button.new("Click Me");
  button.addActionListener(object: {
     def actionPerformed(actionEvent) {
       obj.m();
 }
 })
  obj.m();
```
#### Actors vs.Threads

```
actor: {
   def obj := object: {
     def m() { ... }
   }
   def button := Button.new("Click Me");
  button.addActionListener(object: {
     def actionPerformed(actionEvent) {
       obj.m();
 }
 })
   obj.m();
}
```
- Events are executed serially
- Event notification is strictly asynchronous
- Event loops should have no shared state

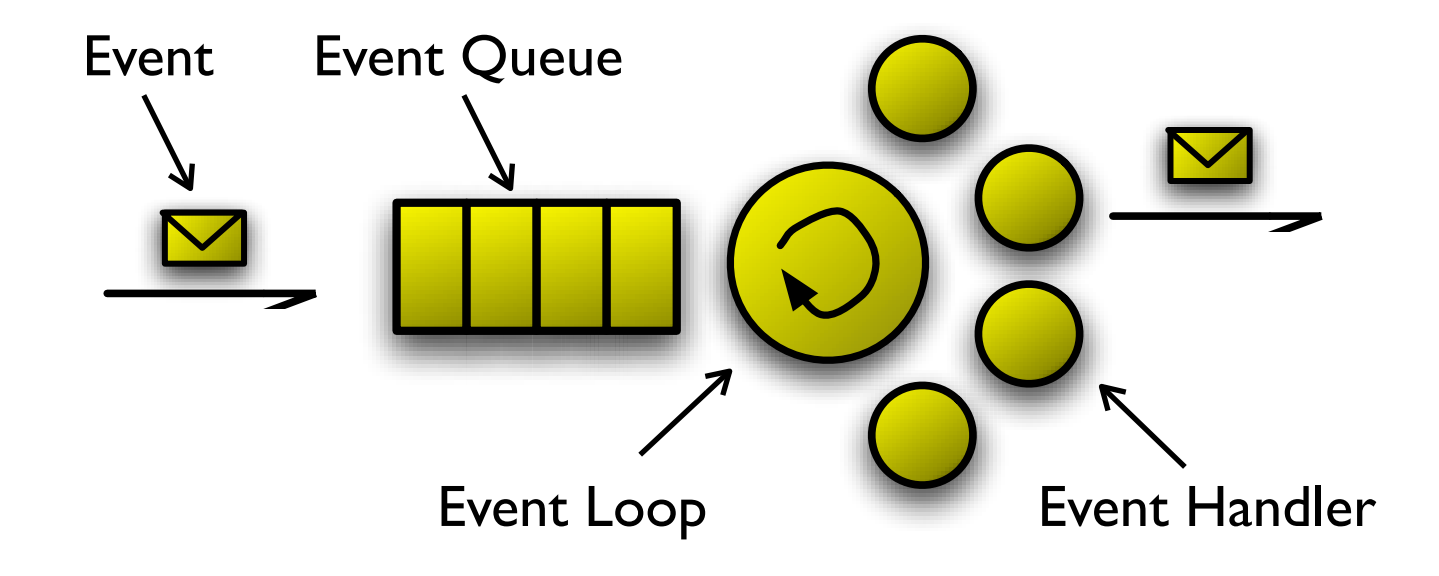

4

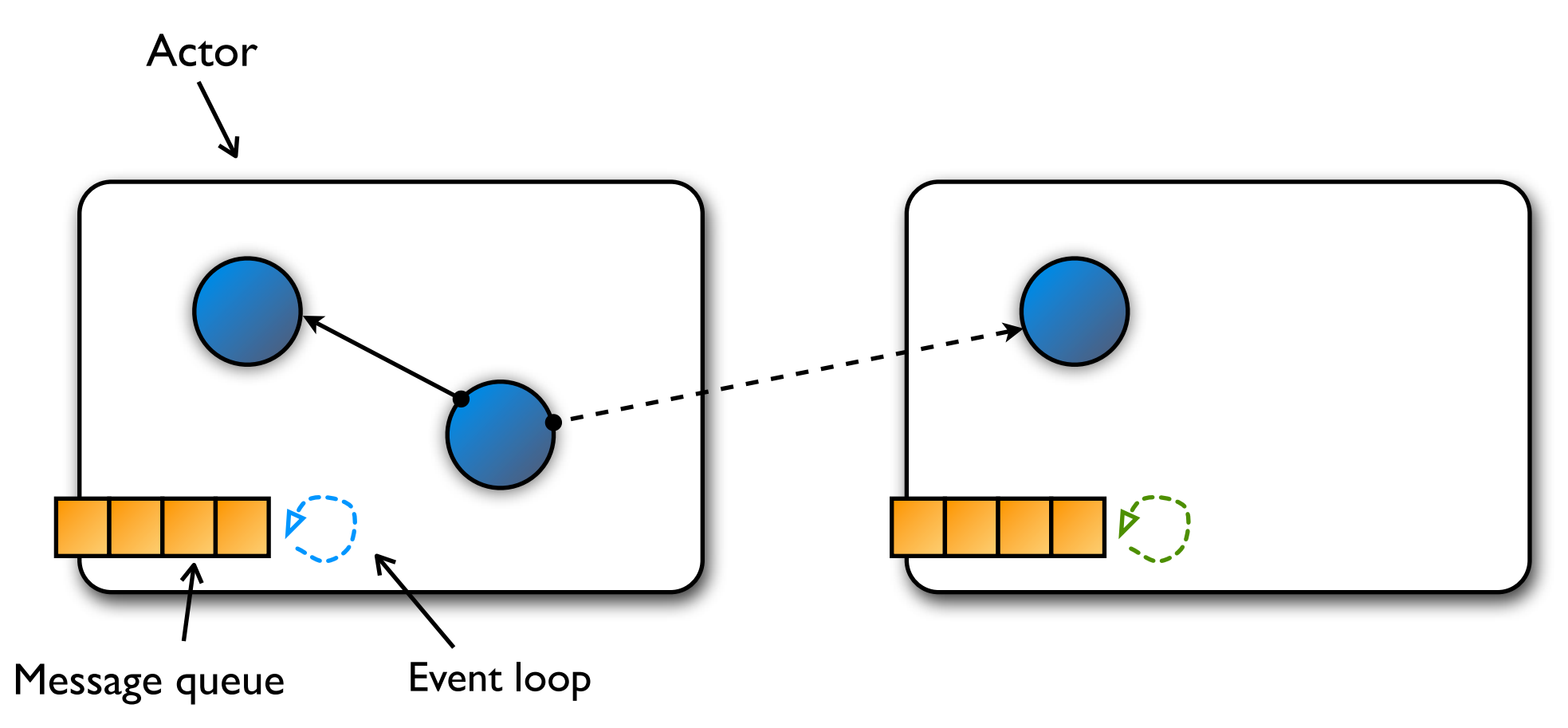

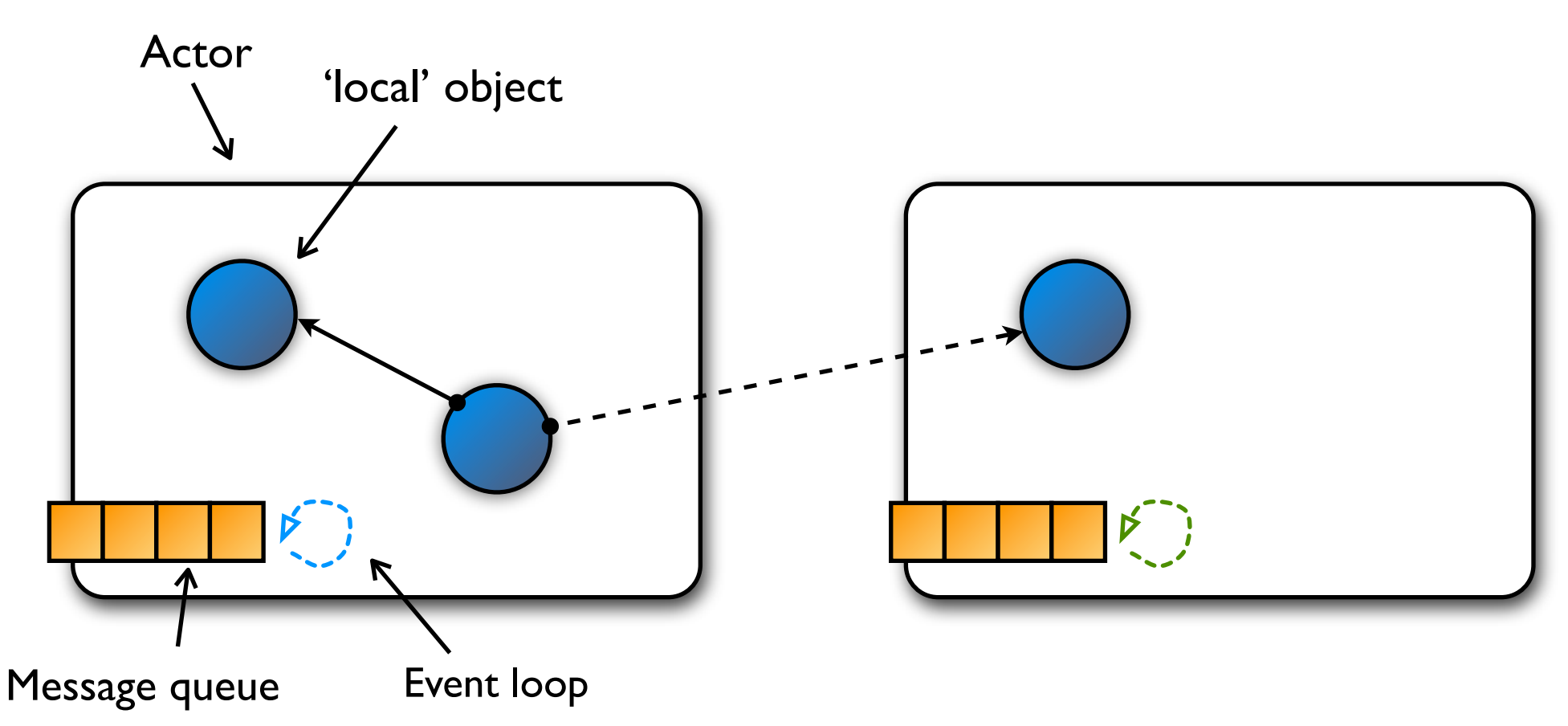

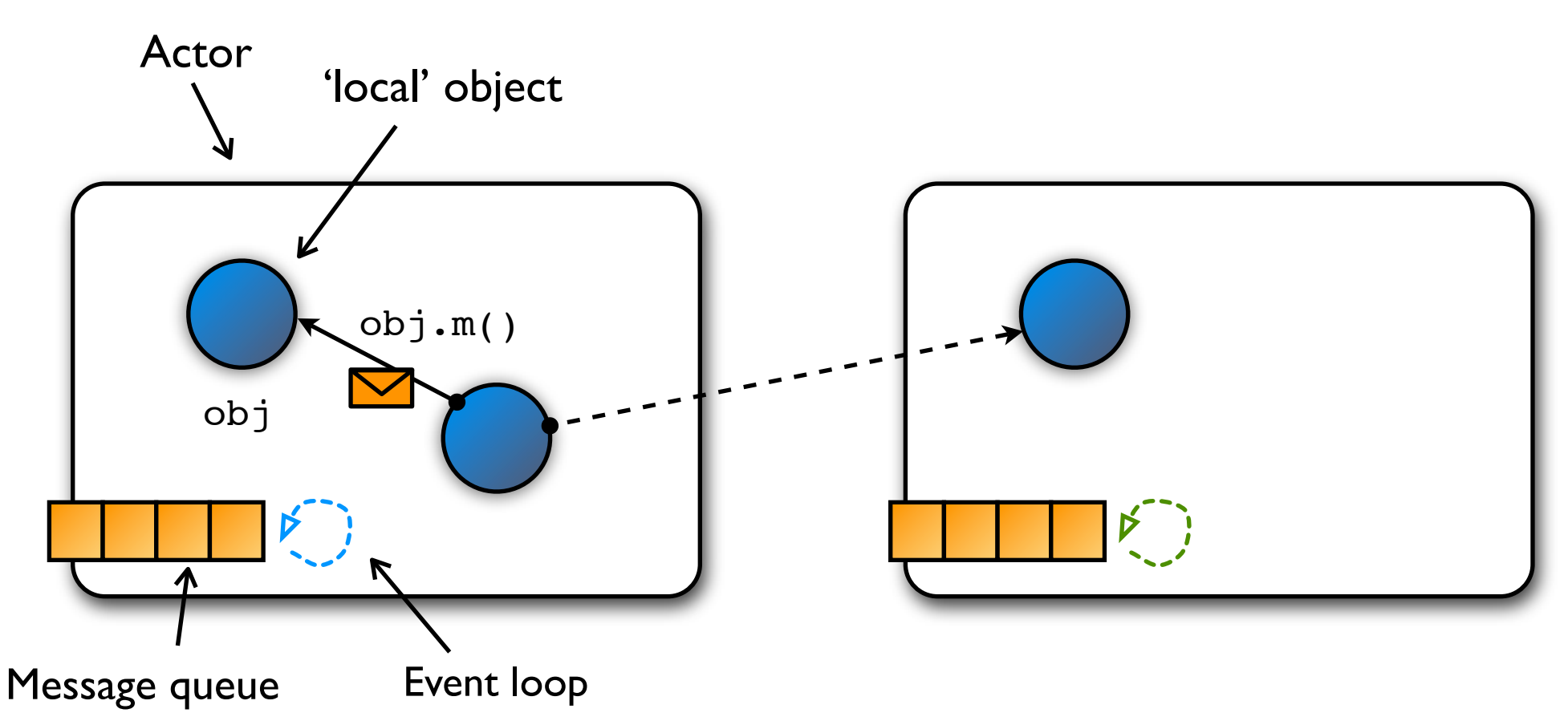

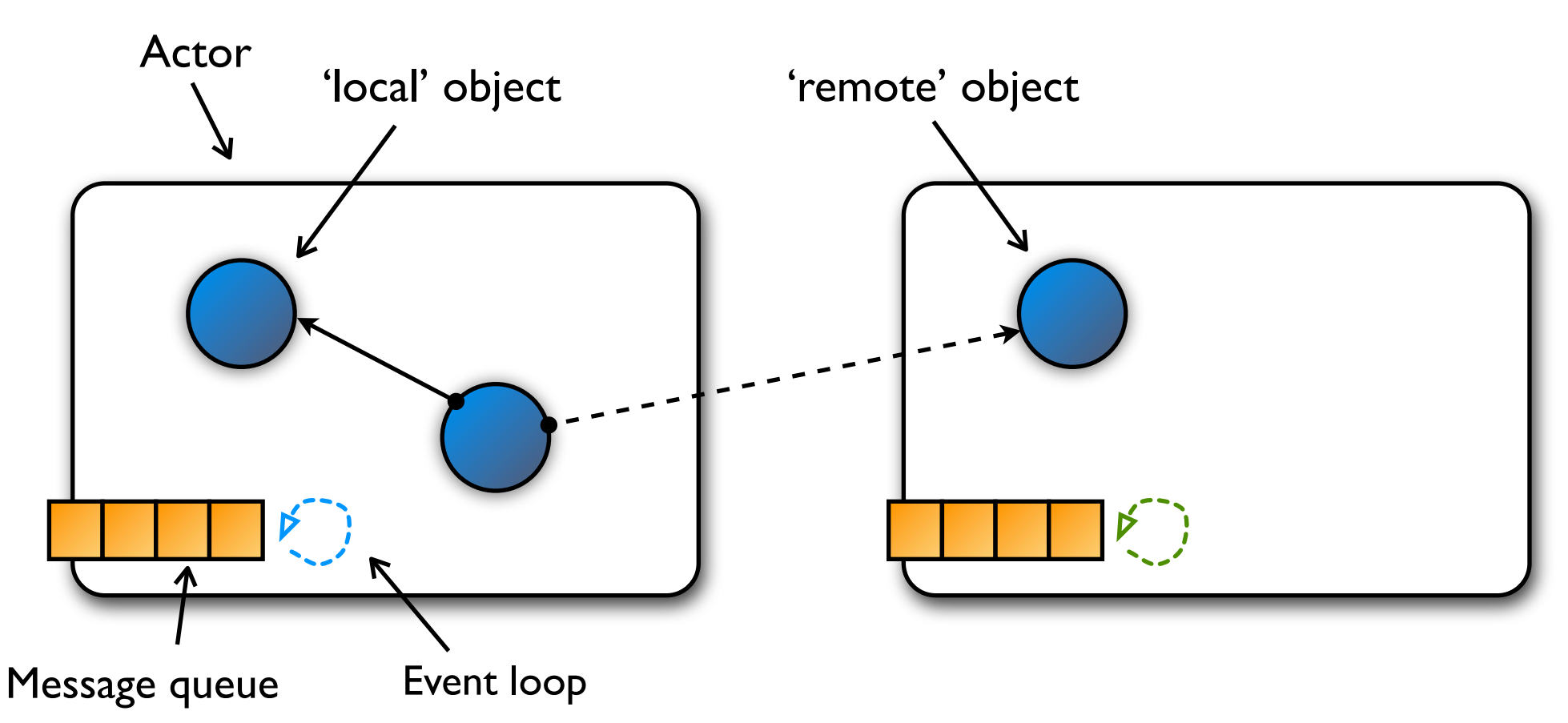

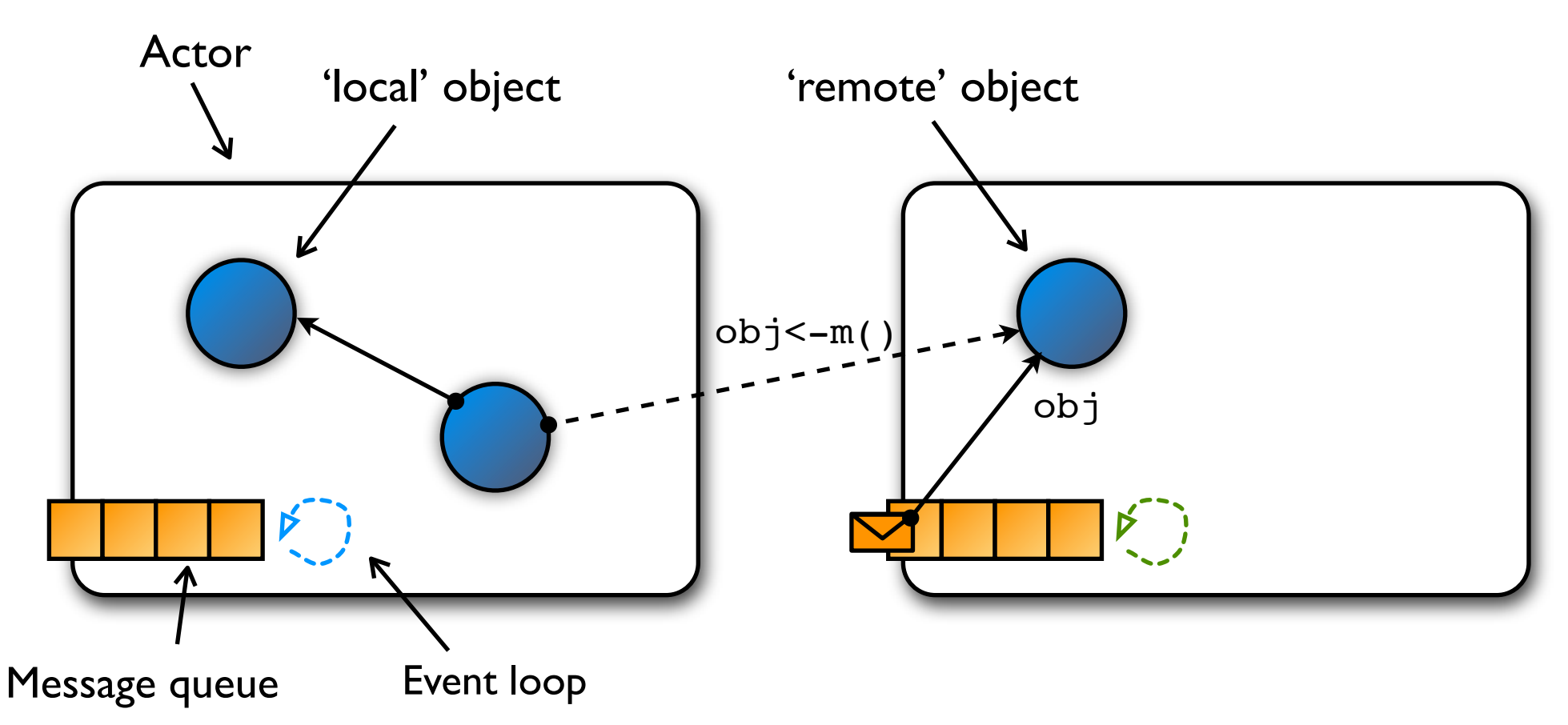

Based on E programming language [Miller05]

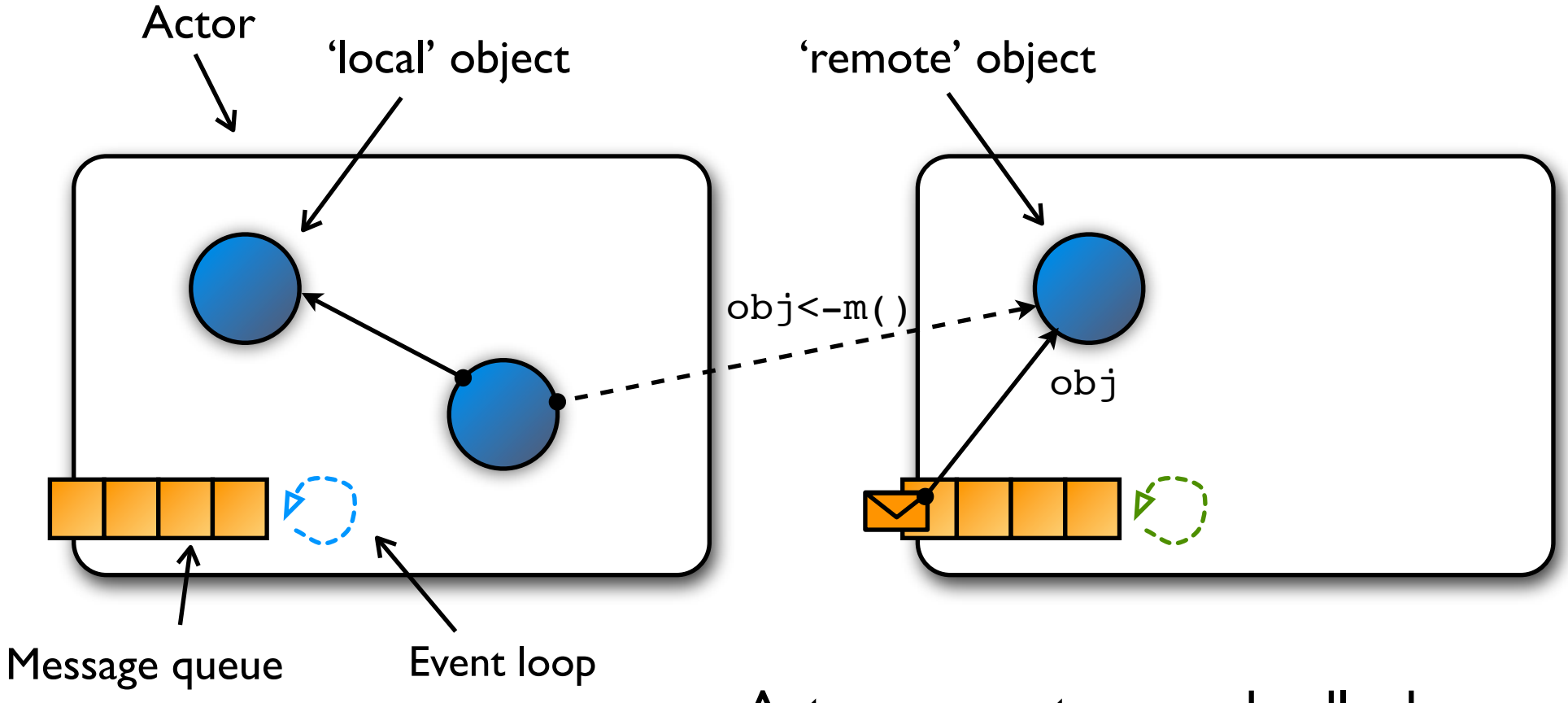

Actors cannot cause deadlock No race conditions on objects

# AmbientTalk/Java

Based on Inter-language Reflection [Gybels et al 05]

- AmbientTalk is implemented in Java
- Data mapping: cfr. JRuby, Jython, JScheme, LuaJava, JPiccola, ...
- Tight integration at the syntactic level

```
def Button := jlobby.java.awt.Button;
def button := Button.new("Click Me");
button.addActionListener(object: {
  def actionPerformed(actionEvent) { ... }
});
button.setVisible(true);
```
# Actor/Thread Mapping

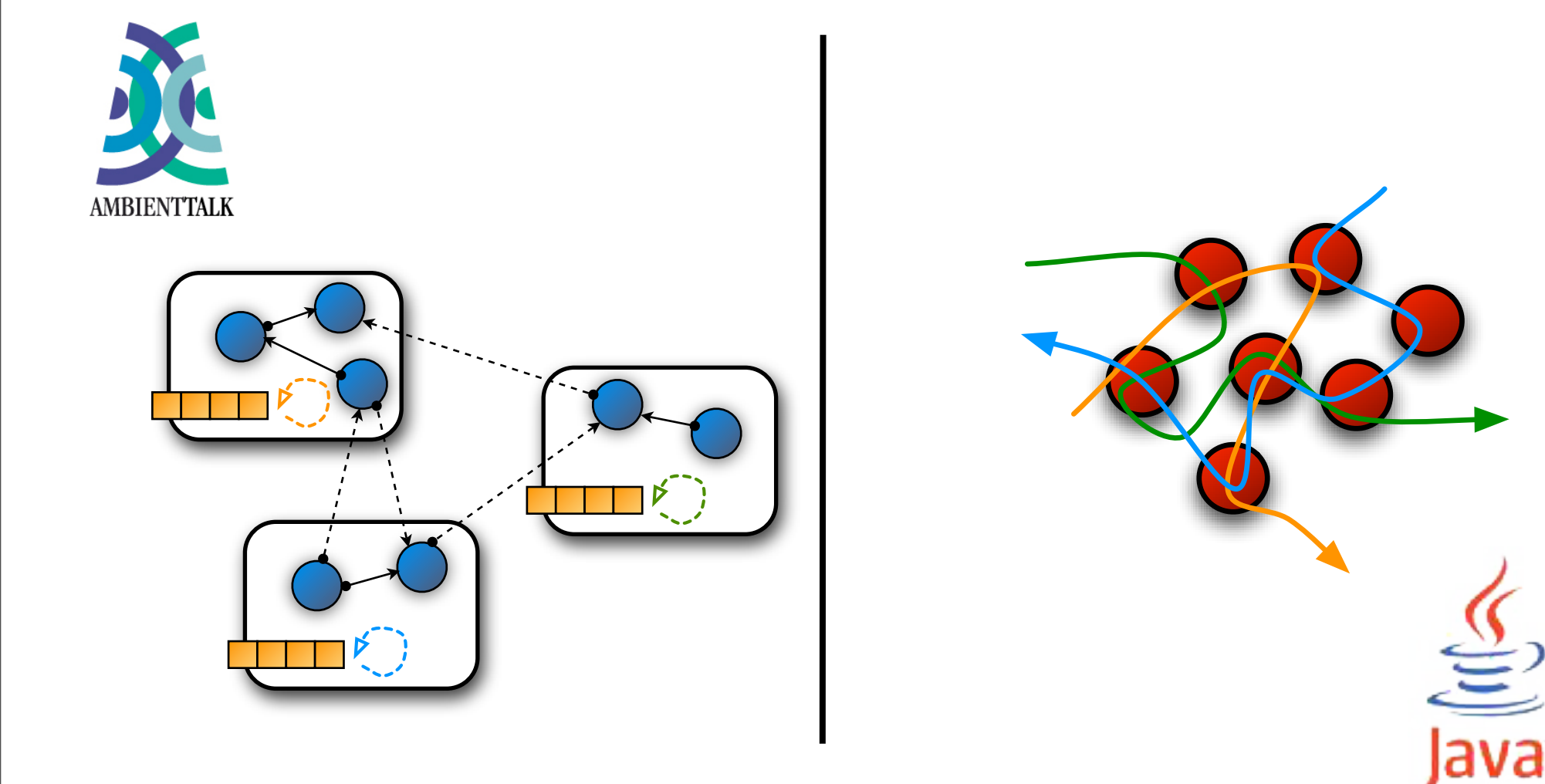

# Actor/Thread Mapping

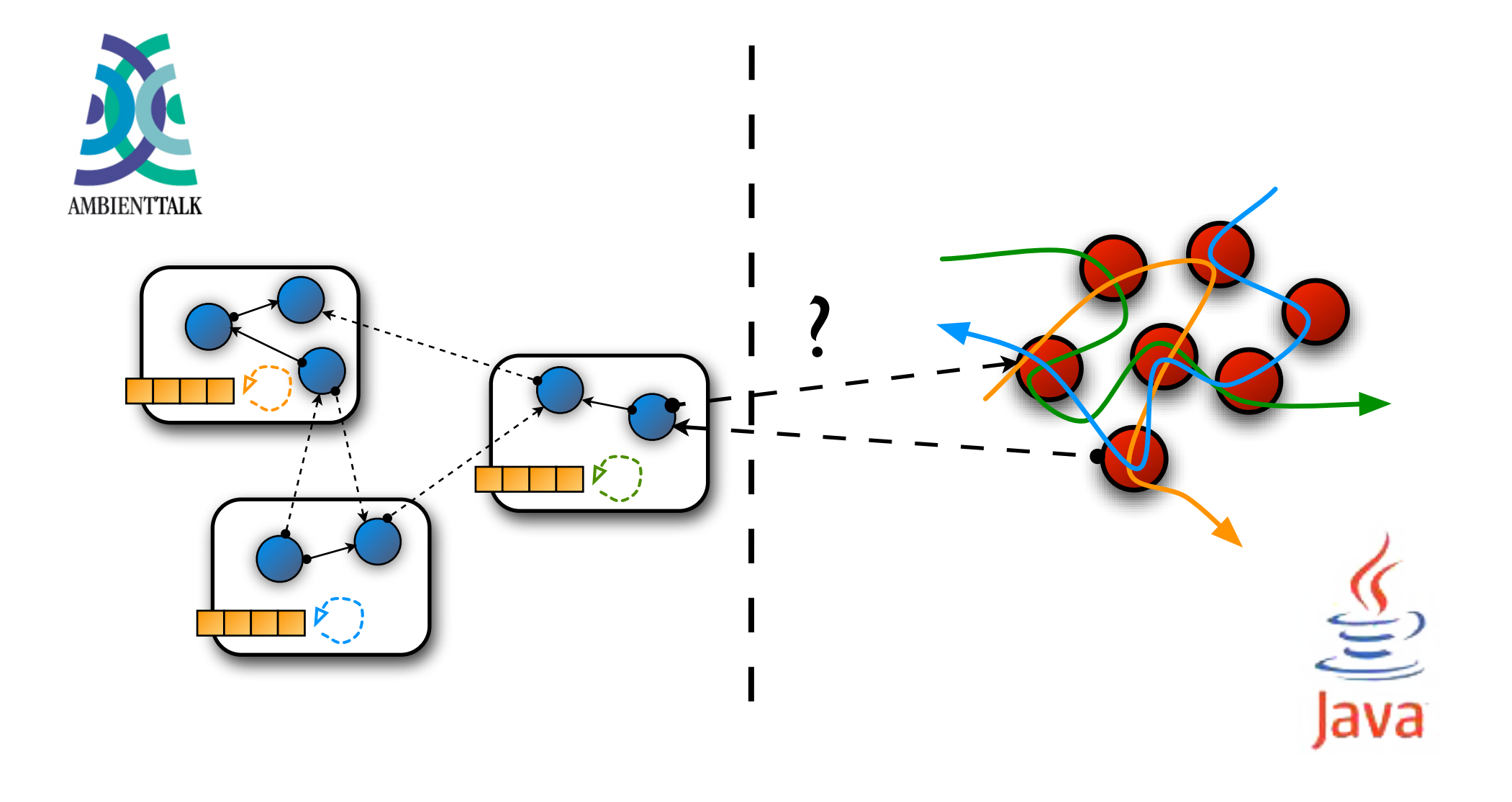

**def** obj := **object:** { ... };

aJavaCollection.add(obj);

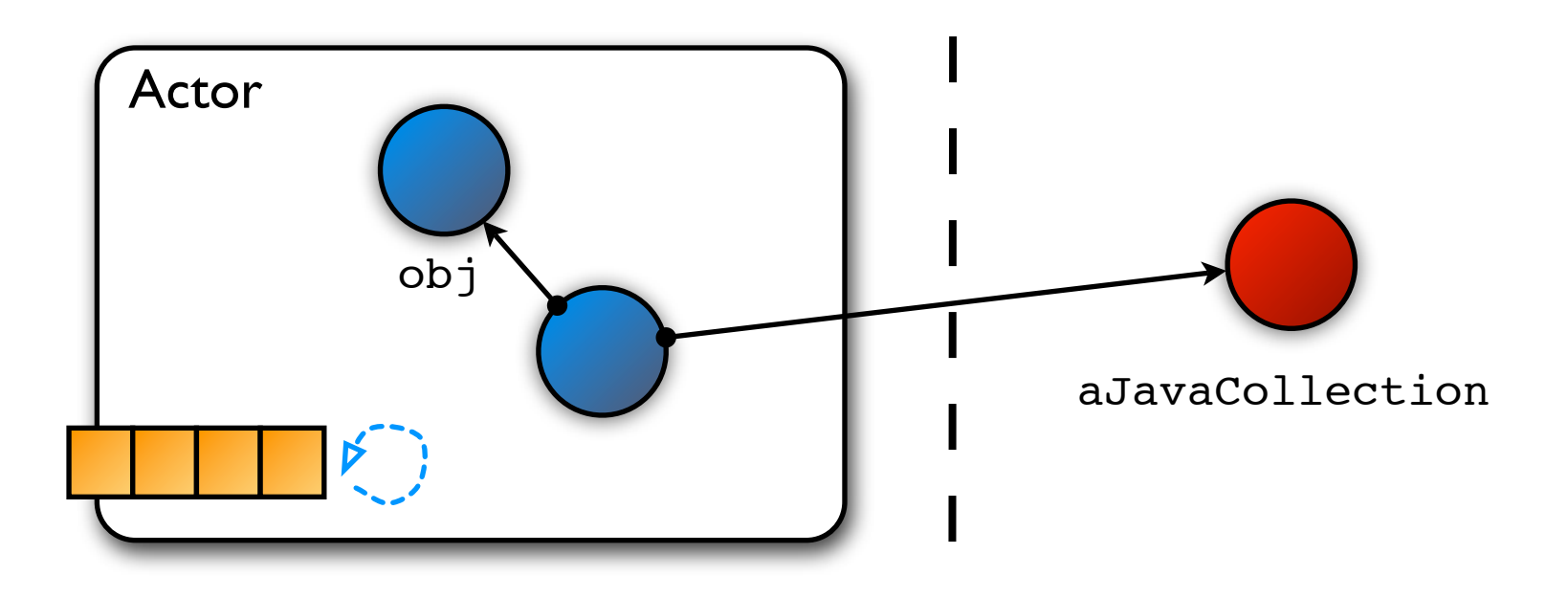

**def** obj := **object:** { ... }; aJavaCollection.add(obj);

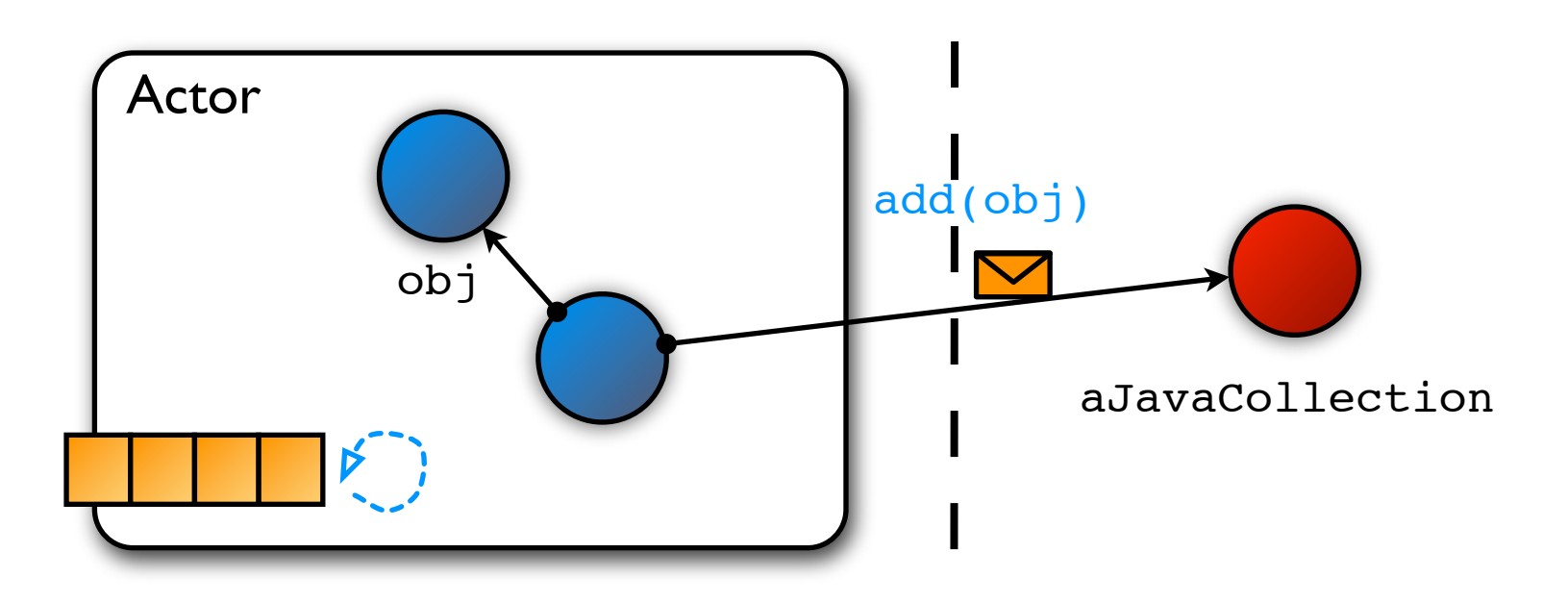

**def** obj := **object:** { ... }; aJavaCollection.add(obj);

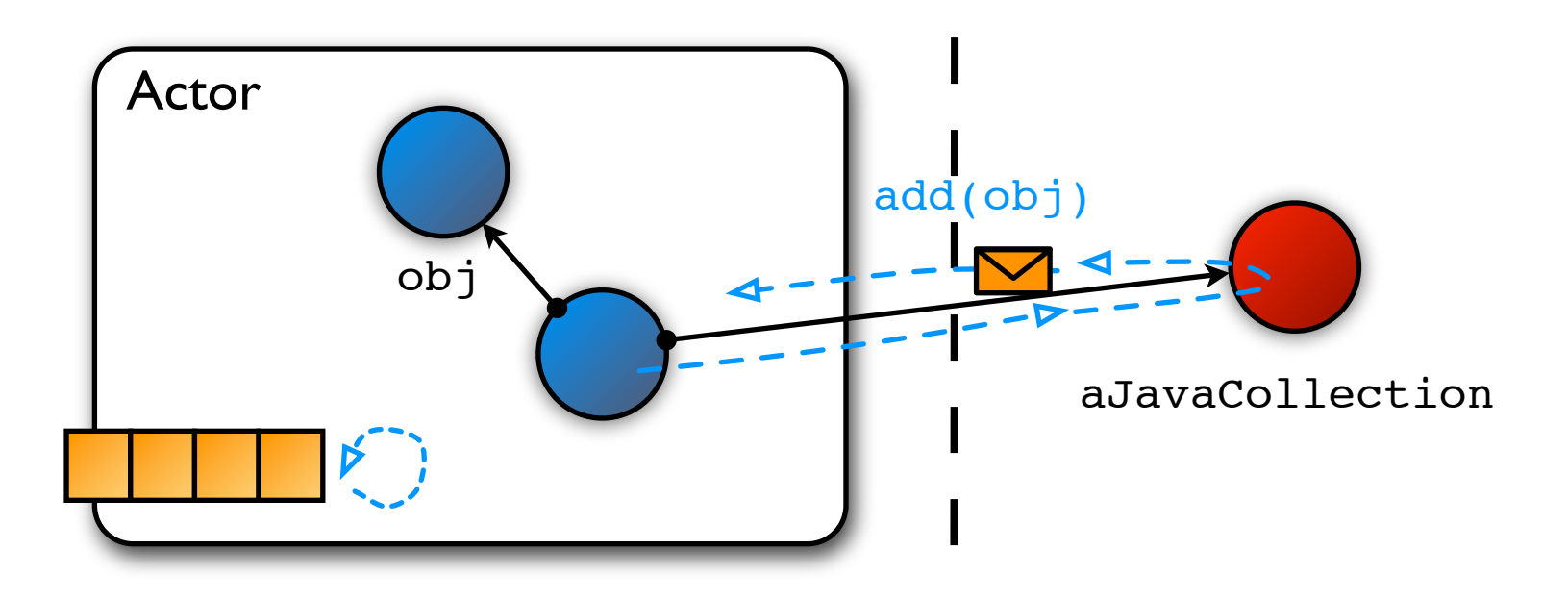

**def** obj := **object:** { ... }; aJavaCollection.add(obj);

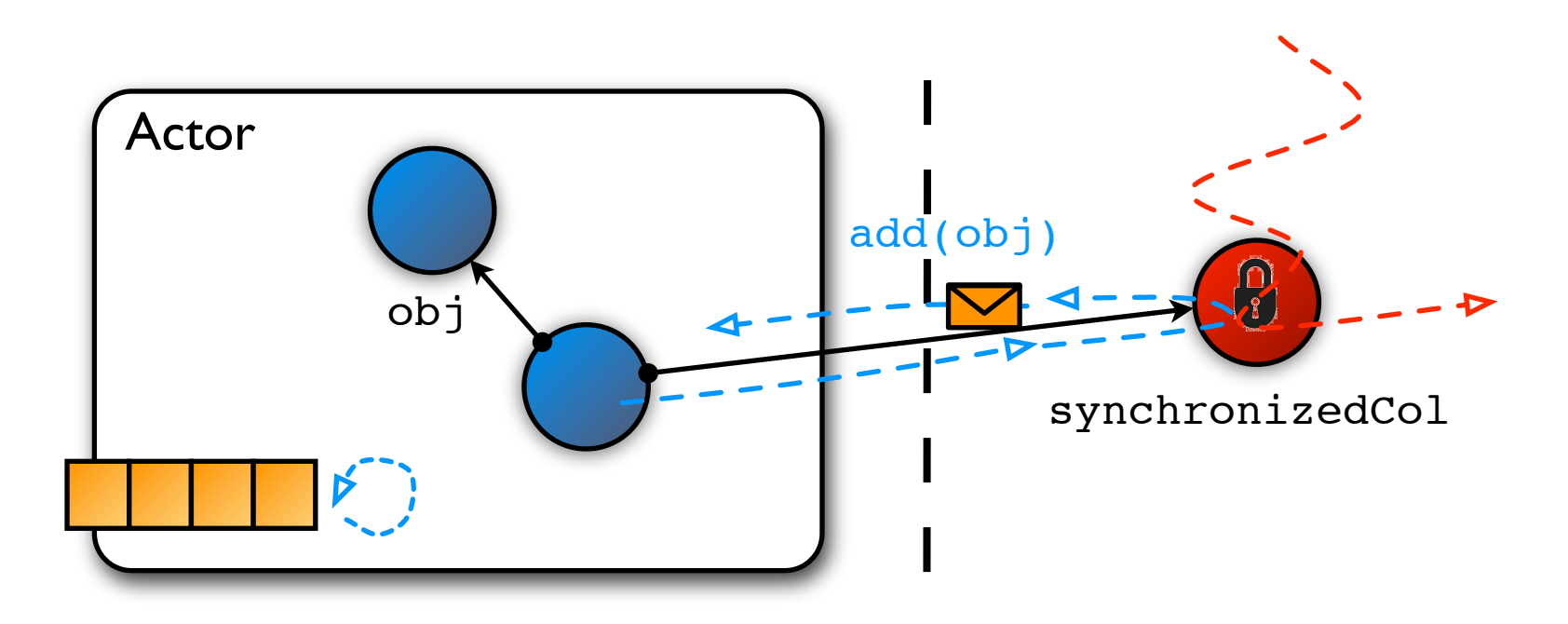

```
def obj := object: {
   def compareTo(other) { ... }
}
aJavaCollection.add(obj);
```
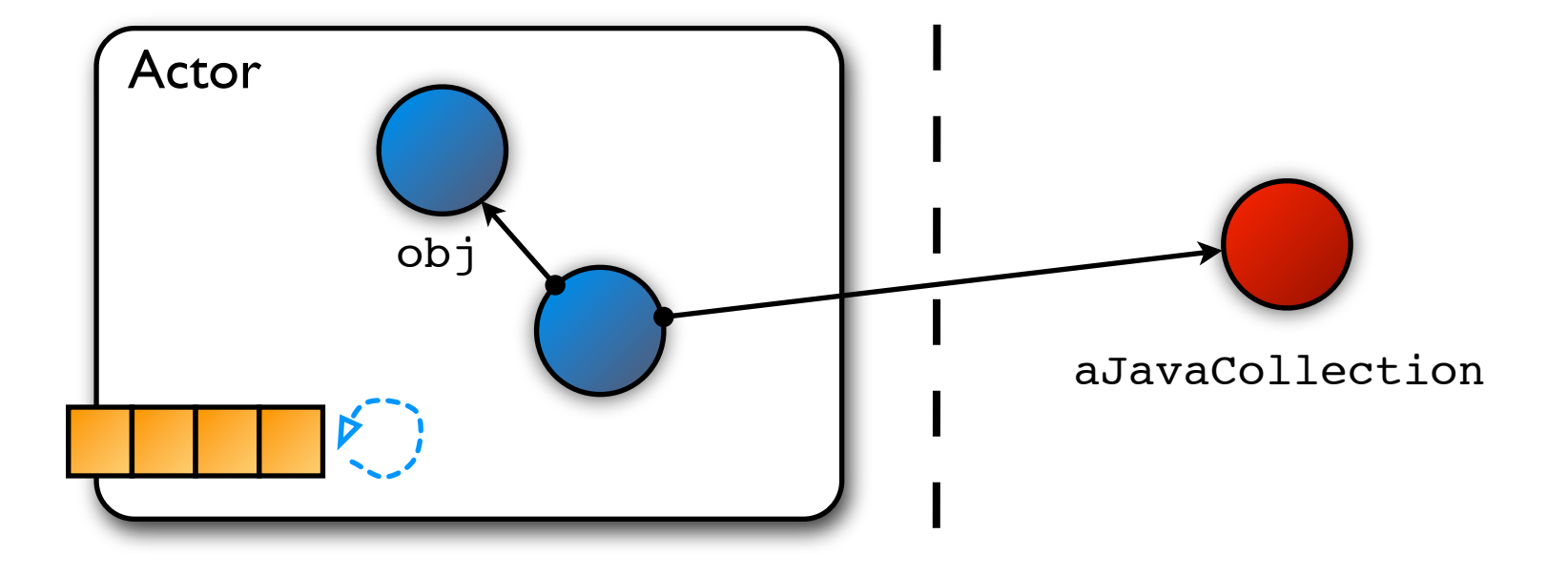

```
def obj := object: {
   def compareTo(other) { ... }
}
aJavaCollection.add(obj);
```
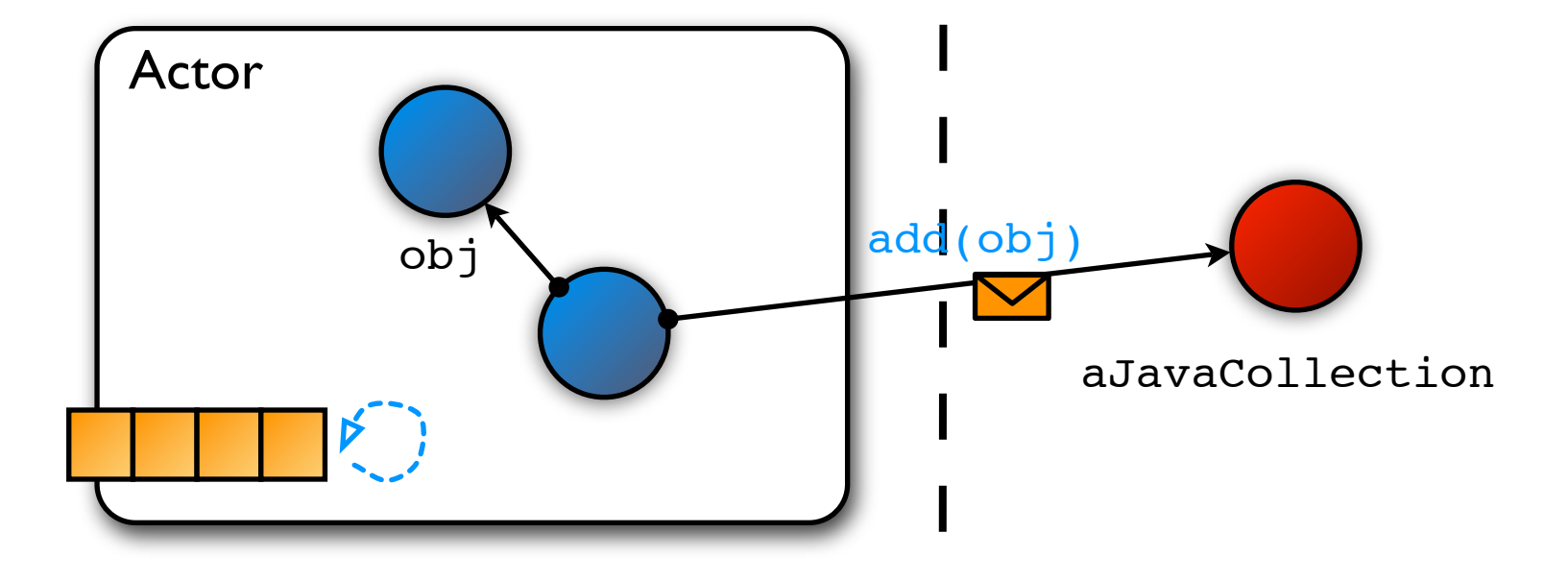

```
def obj := object: {
   def compareTo(other) { ... }
}
aJavaCollection.add(obj);
```
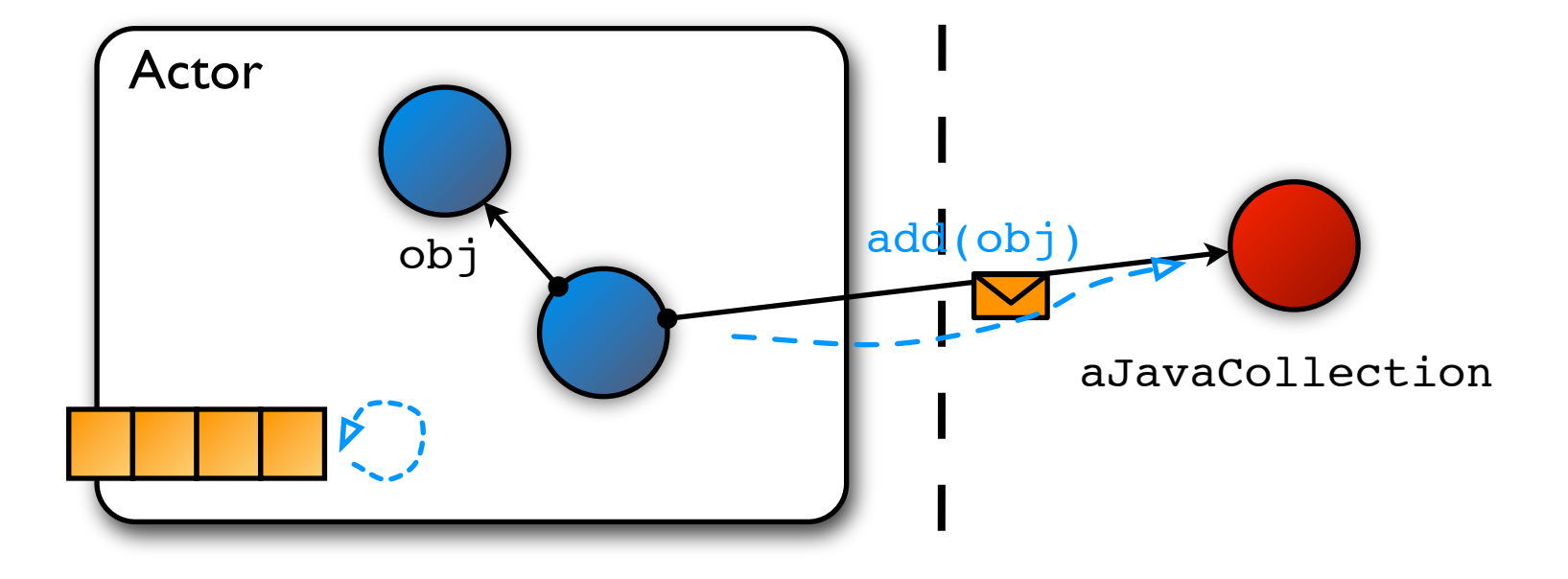

```
def obj := object: {
   def compareTo(other) { ... }
}
aJavaCollection.add(obj);
```
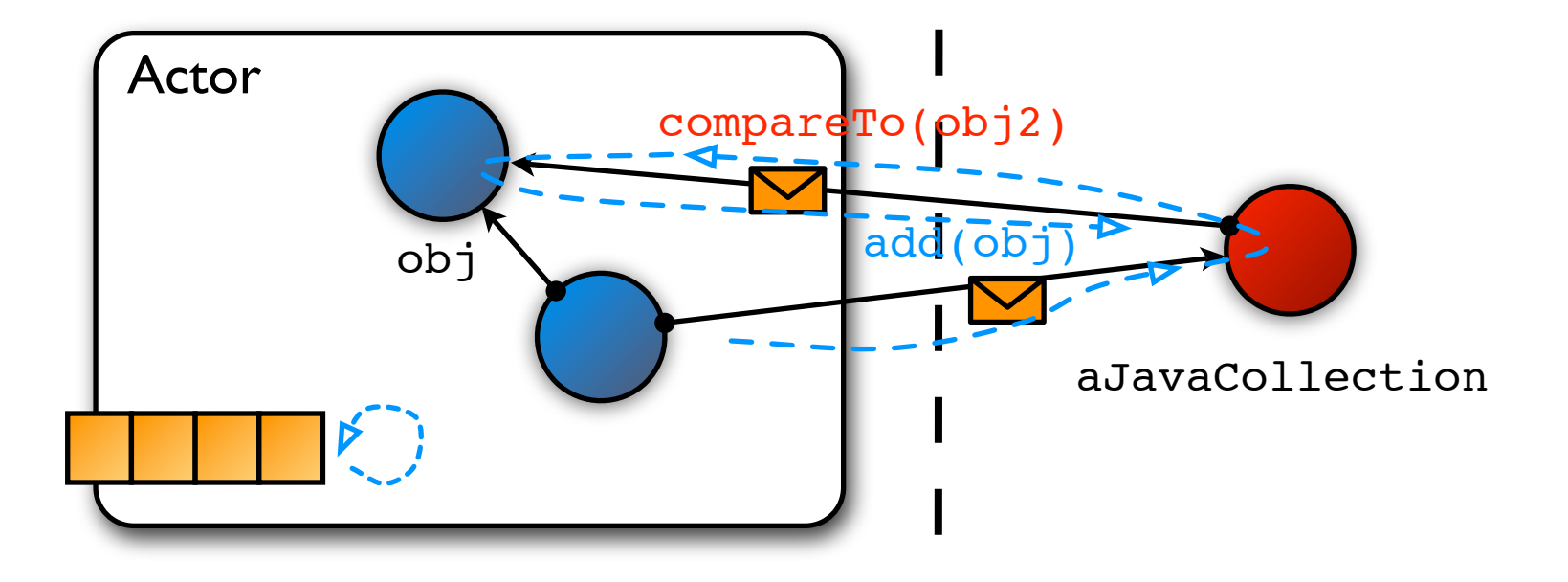

```
def obj := object: {
   def compareTo(other) { ... }
}
aJavaCollection.add(obj);
```
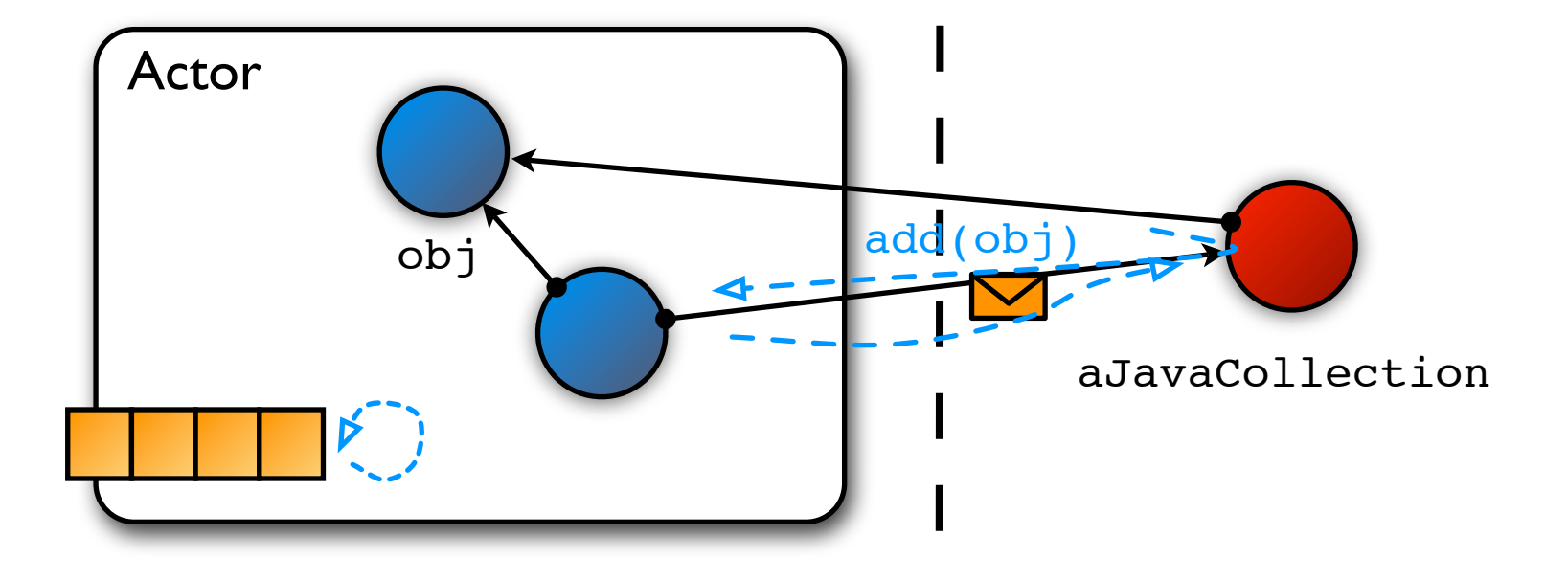

**interface** junit.framework.Test { **public int** countTestCases(); **public void** run(TestResult r);

}

**def** ambientTalkTest := **object:** { **def** countTestCases() { ... } **def** run(result) { ... } }

```
interface junit.framework.Test {    def ambientTalkTest := object: {
                                       def countTestCases() { ... }
                                       def run(result) { ... }
                                    }
  public int countTestCases();
  public void run(TestResult r);
}
```

```
TestSuite suite = new TestSuite();
ATObject atUnitTest = /* load ambienttalk test */;suite.addTest((Test) wrap(atUnitTest, Test.class));
suite.addTest(aJavaUnitTest);
junit.textuit.TestRunner.run(suite);
```
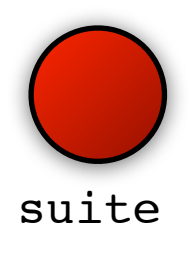

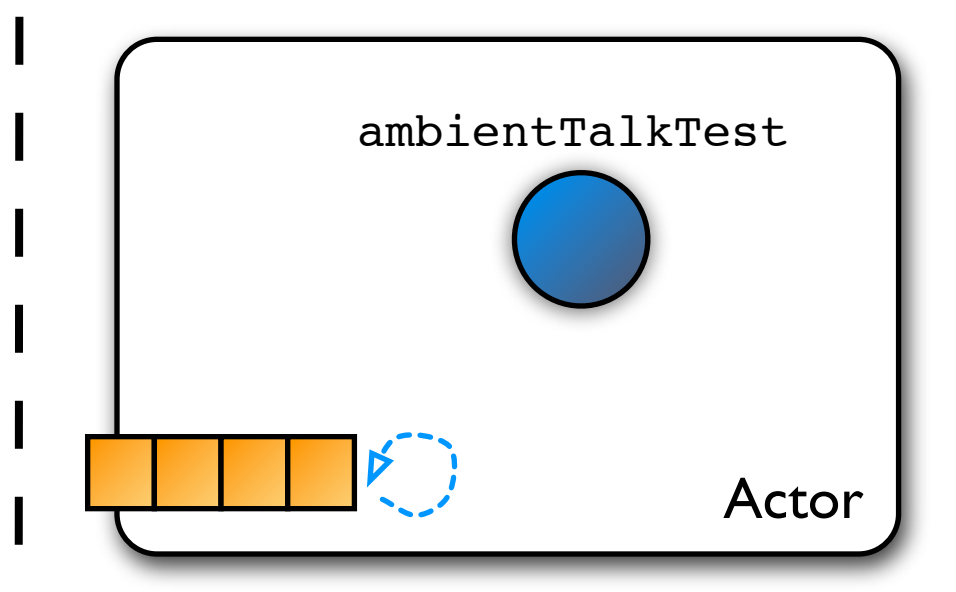

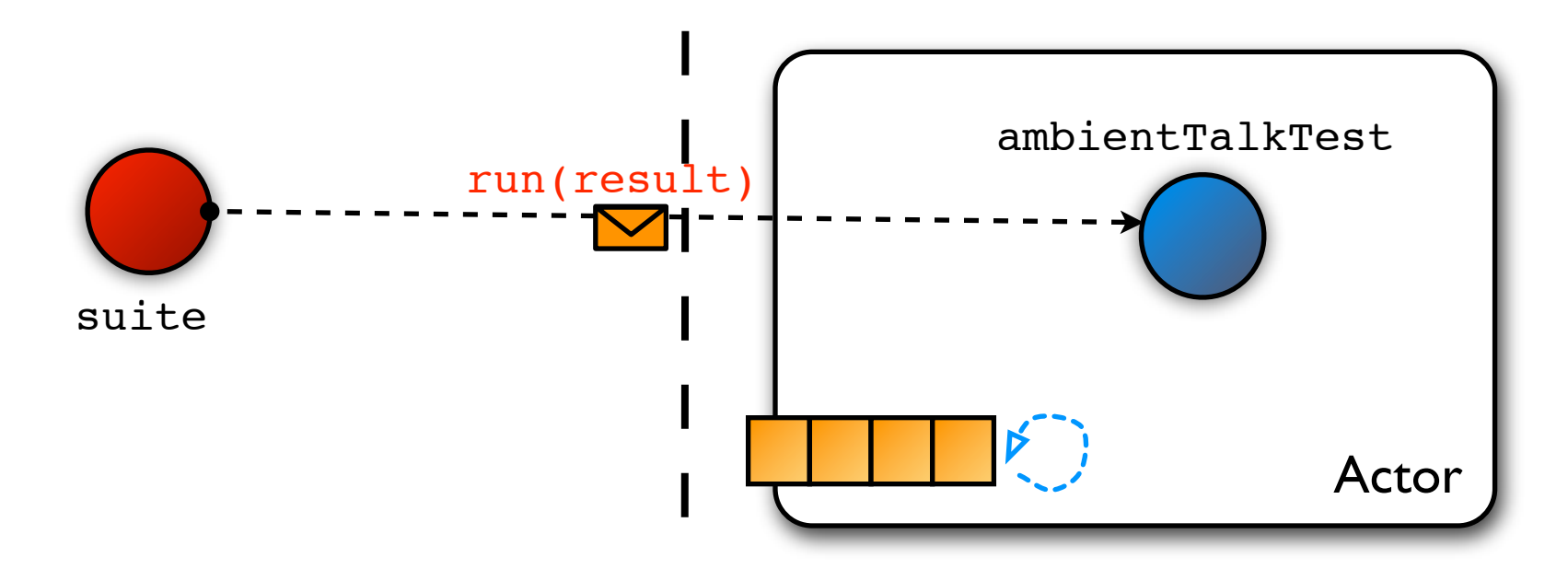

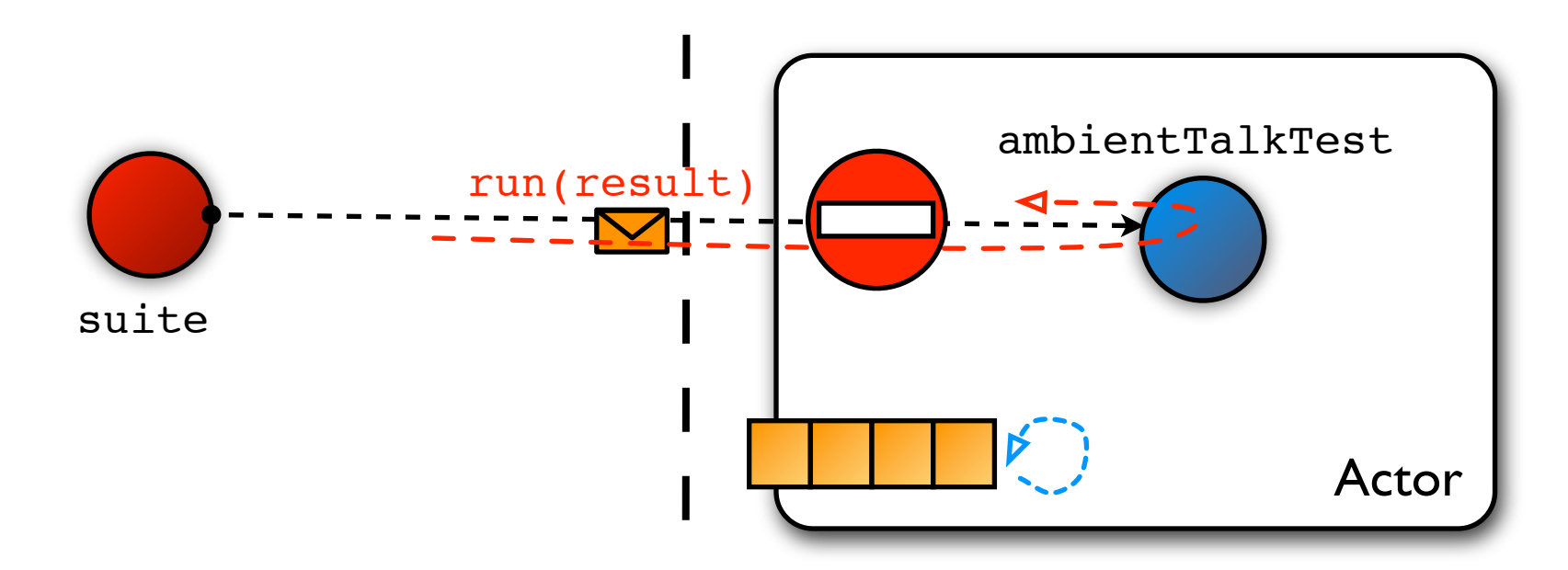

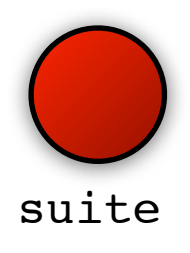

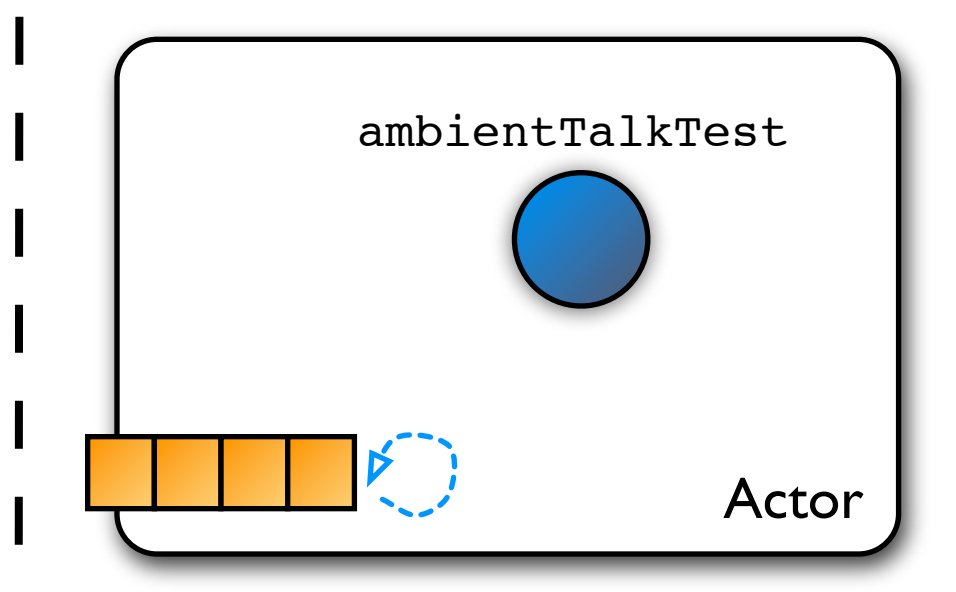

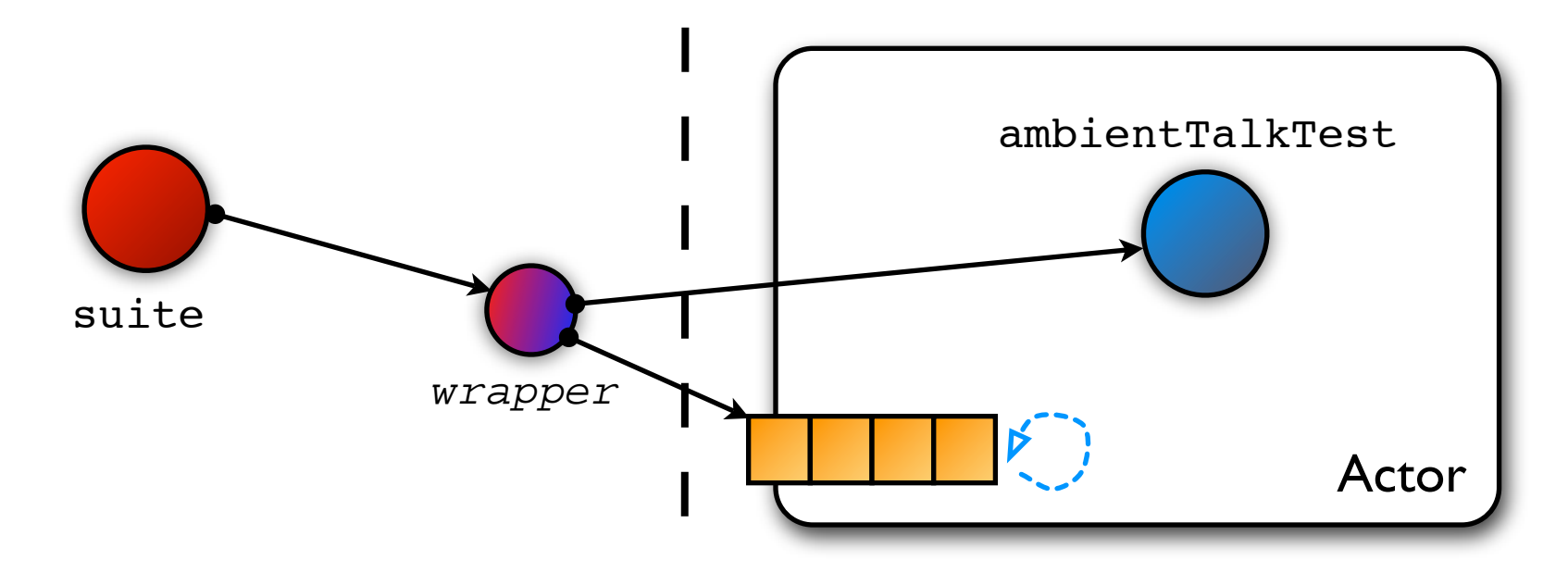

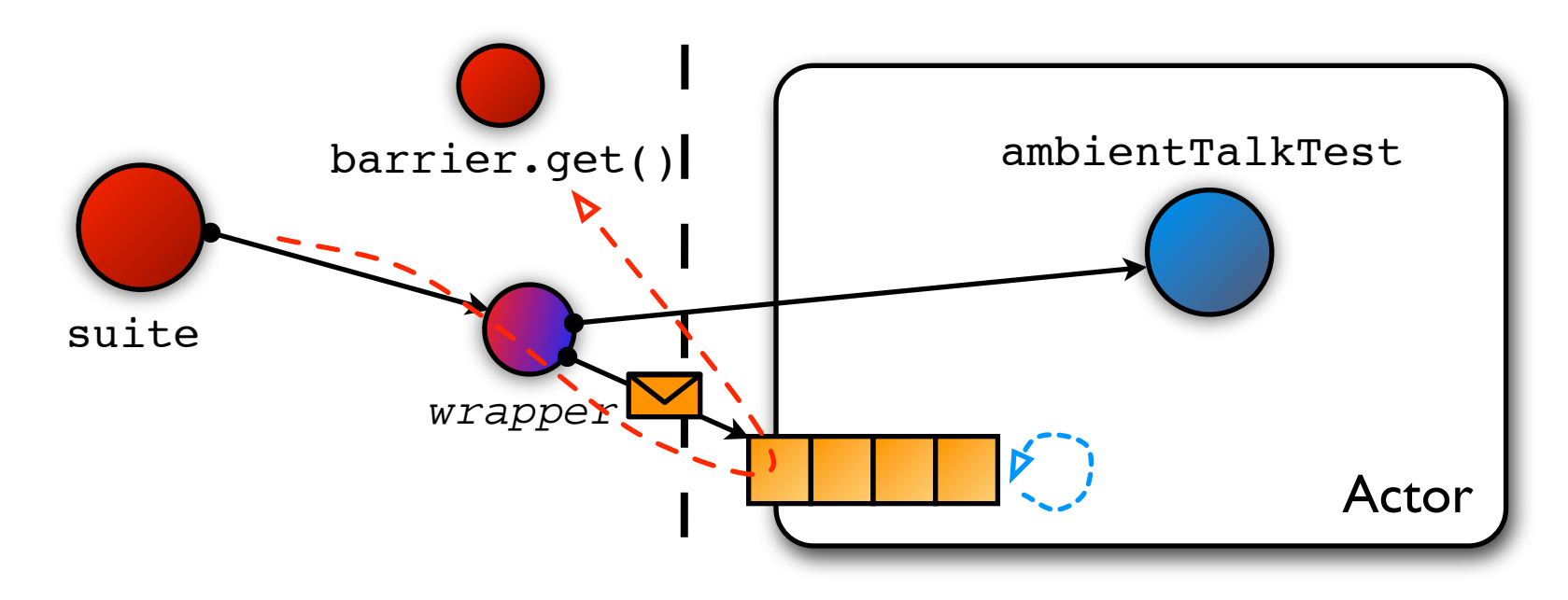

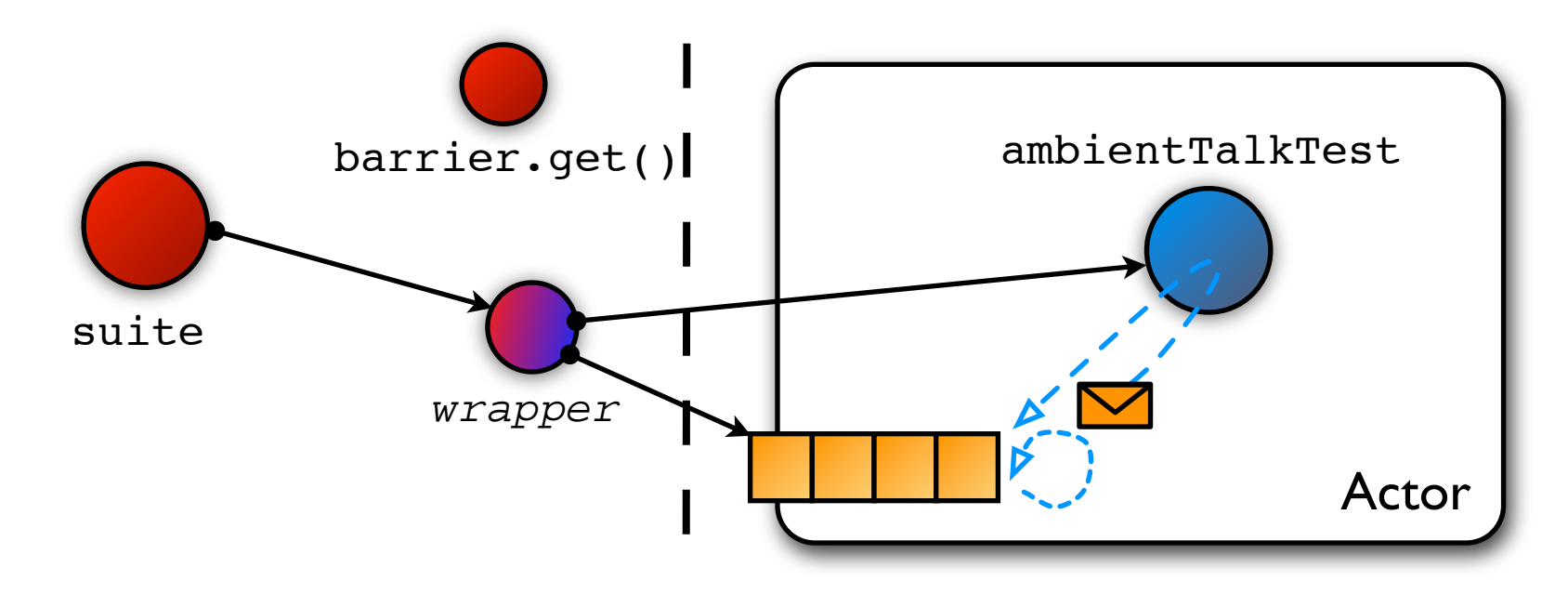

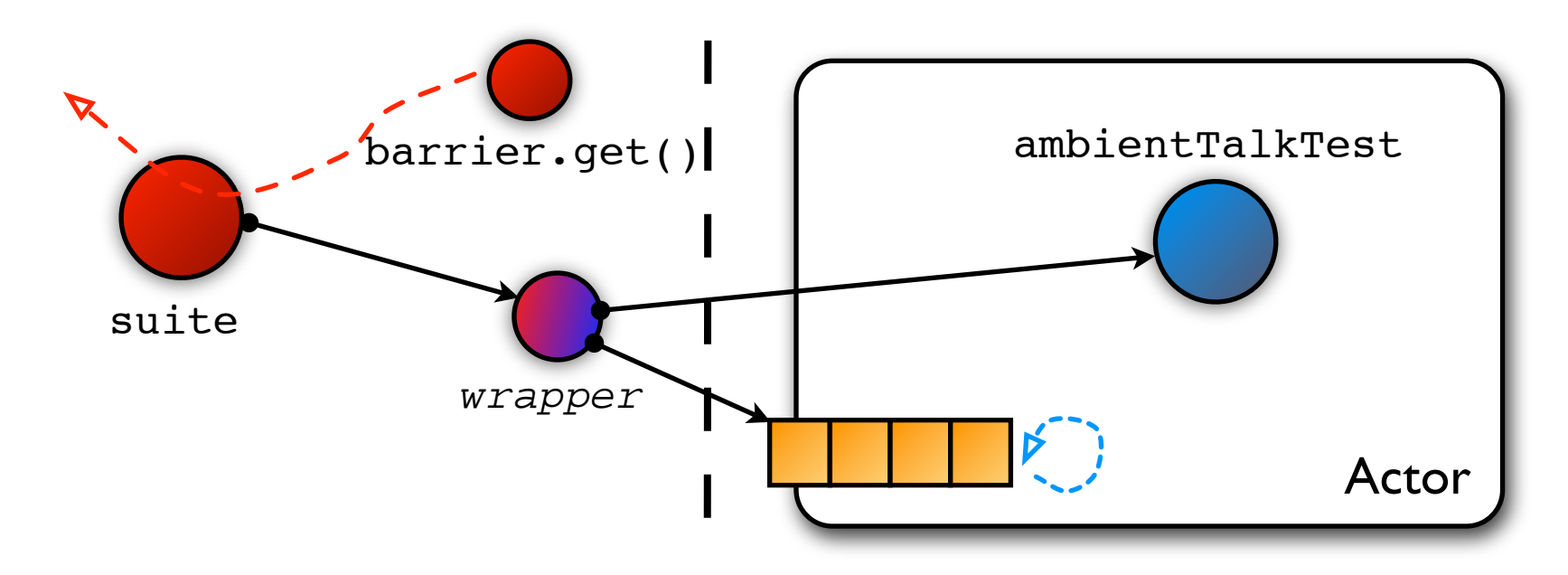

...

}

});

11

```
ActionListener l = ...;l.actionPerformed(actionEvent);
```
...

}

});

11

#### ActionListener  $l = ...;$ l.actionPerformed(actionEvent);

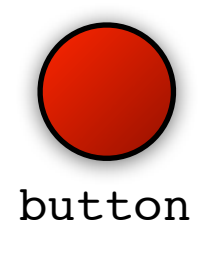

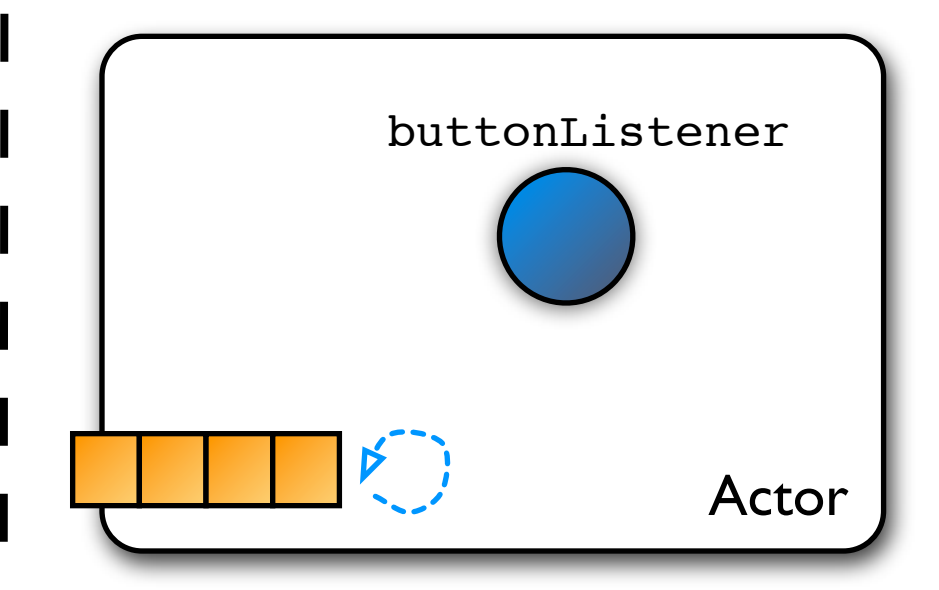

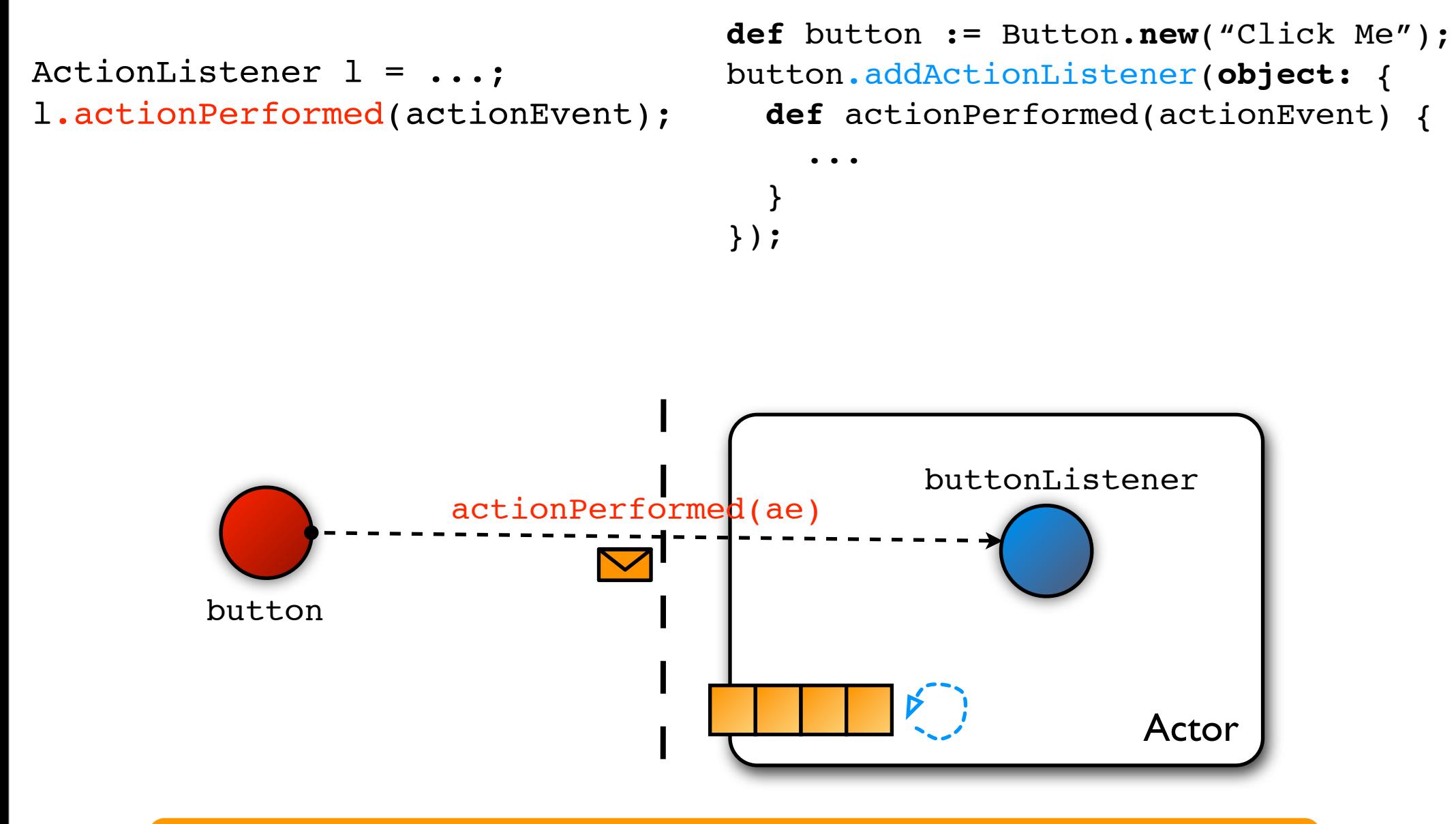

...

}

});

ActionListener  $l = ...;$ l.actionPerformed(actionEvent);

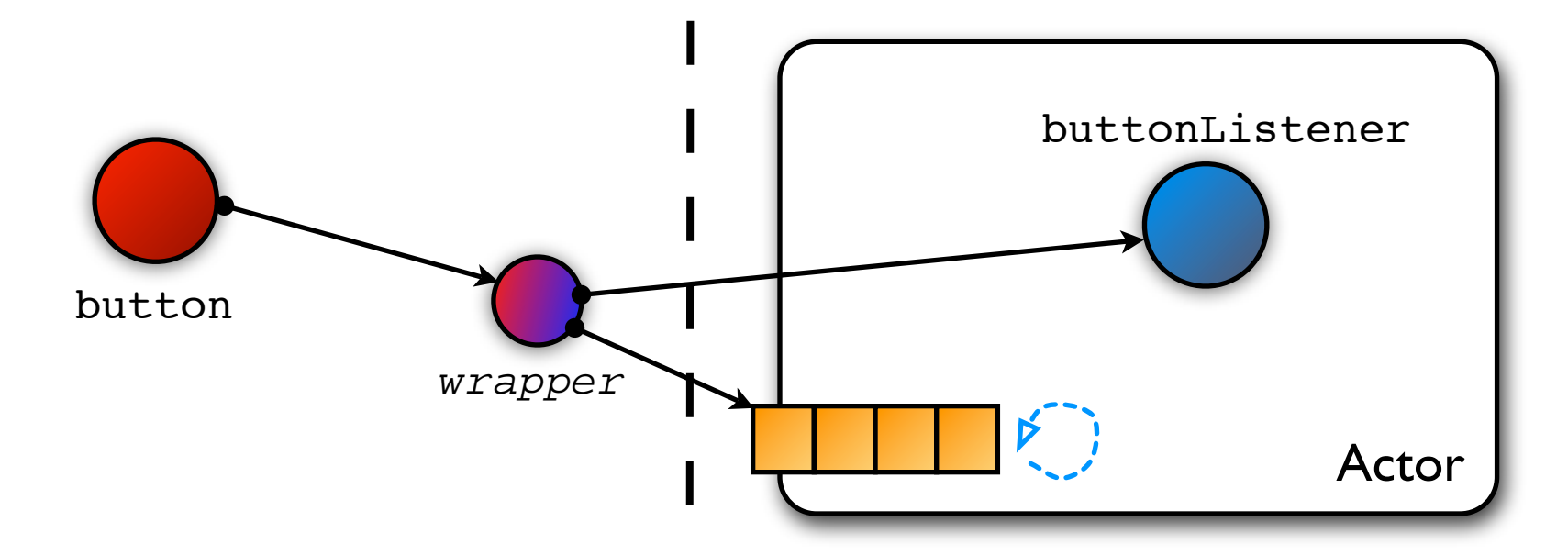

...

}

});

ActionListener  $l = ...;$ l.actionPerformed(actionEvent);

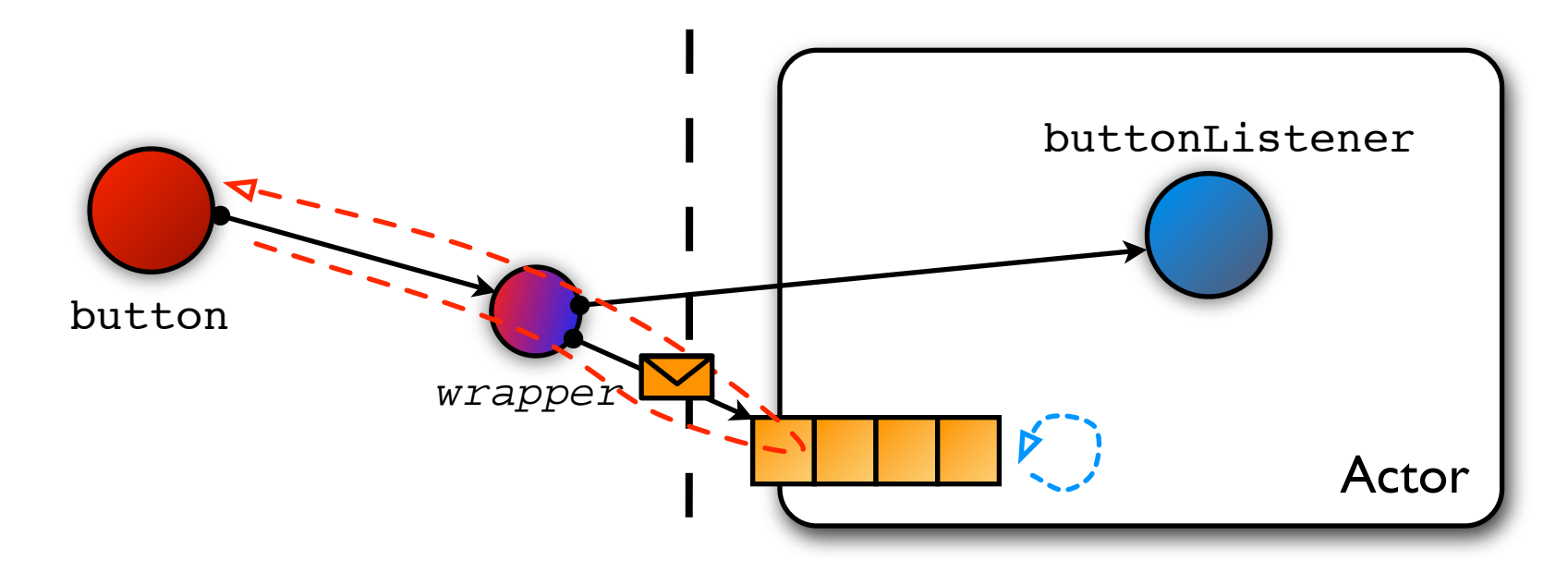

...

}

});

ActionListener  $l = ...;$ l.actionPerformed(actionEvent);

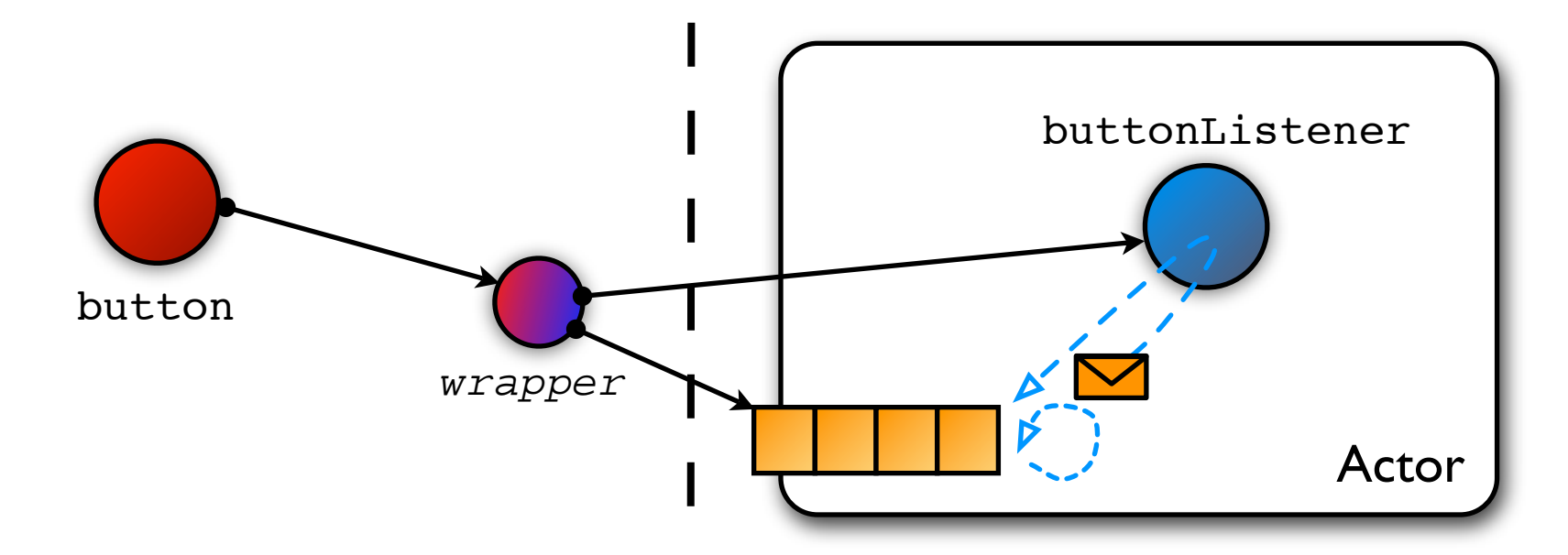

...

}

});

ActionListener  $l = ...;$ l.actionPerformed(actionEvent);

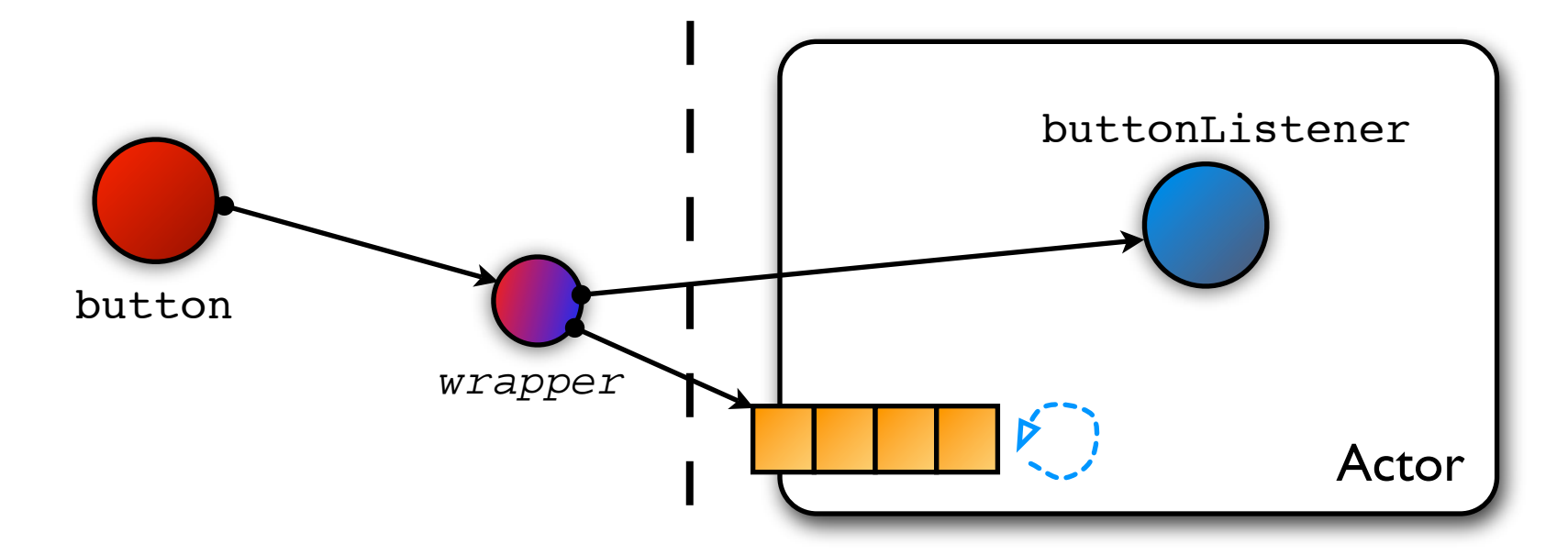

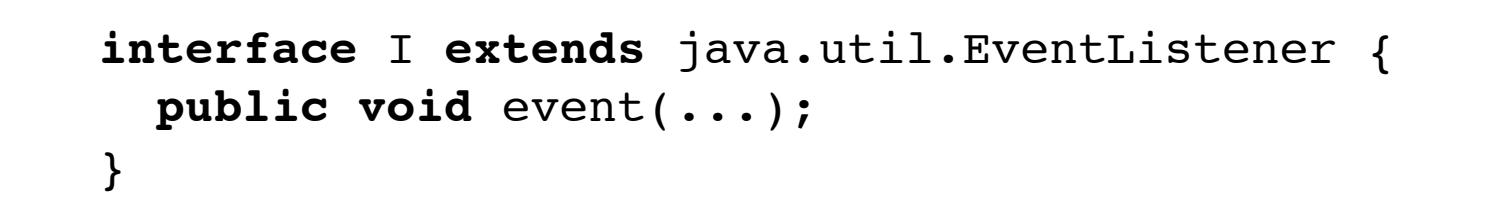

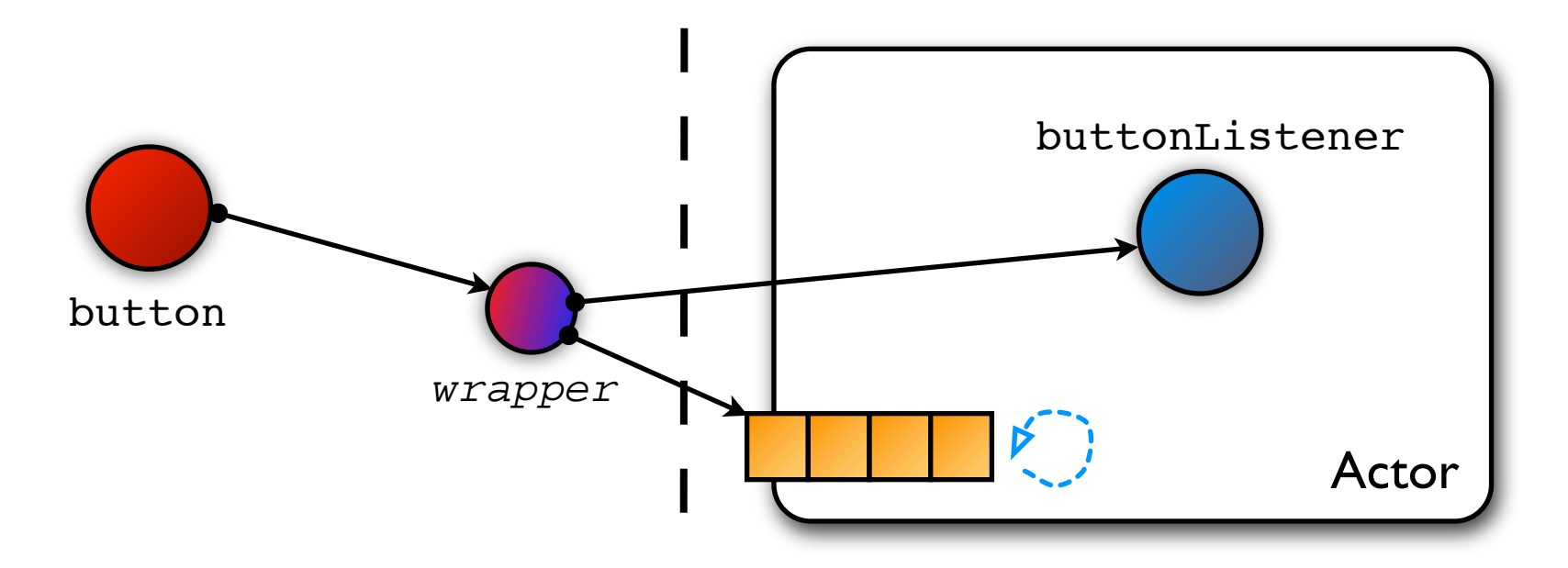

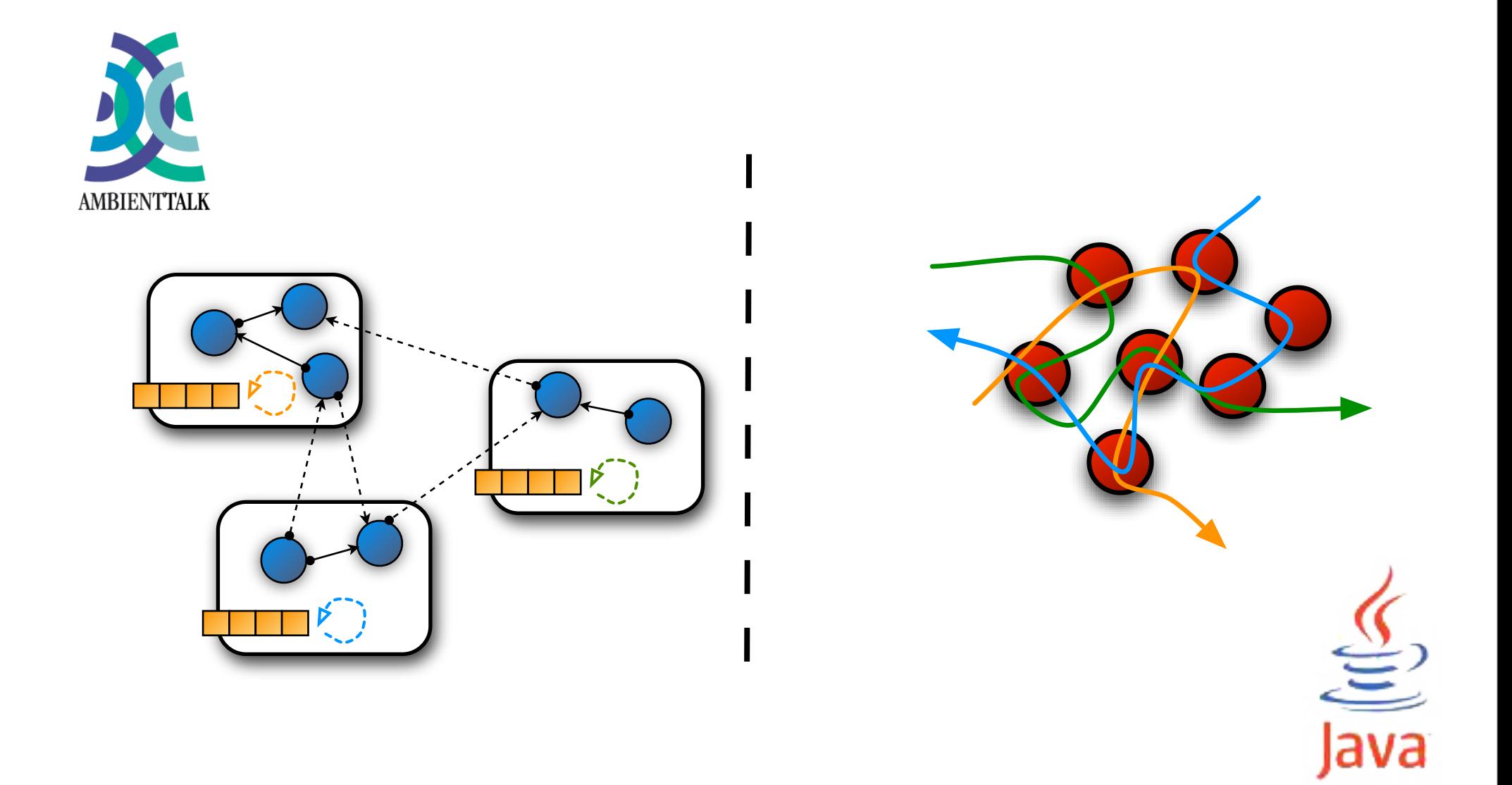

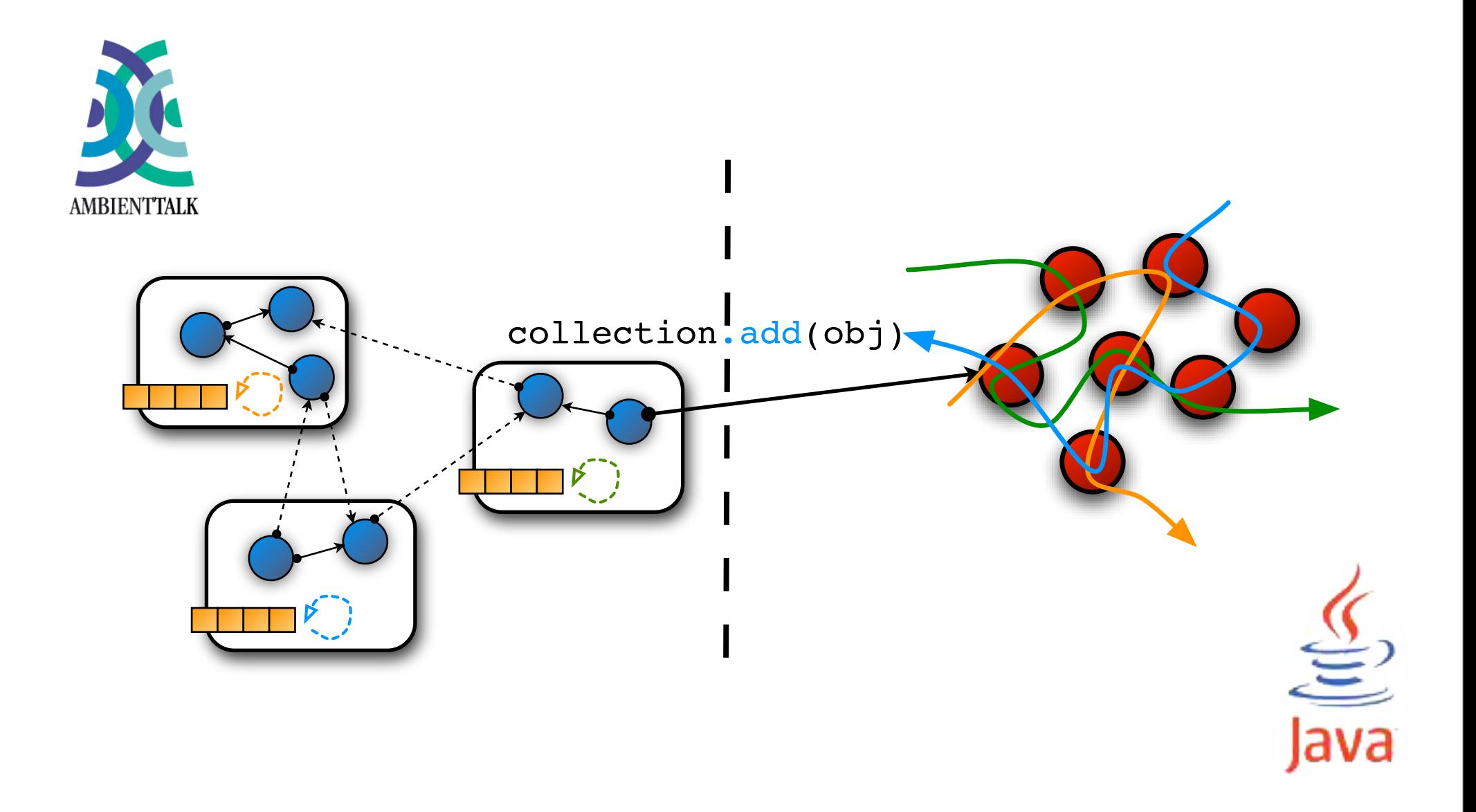

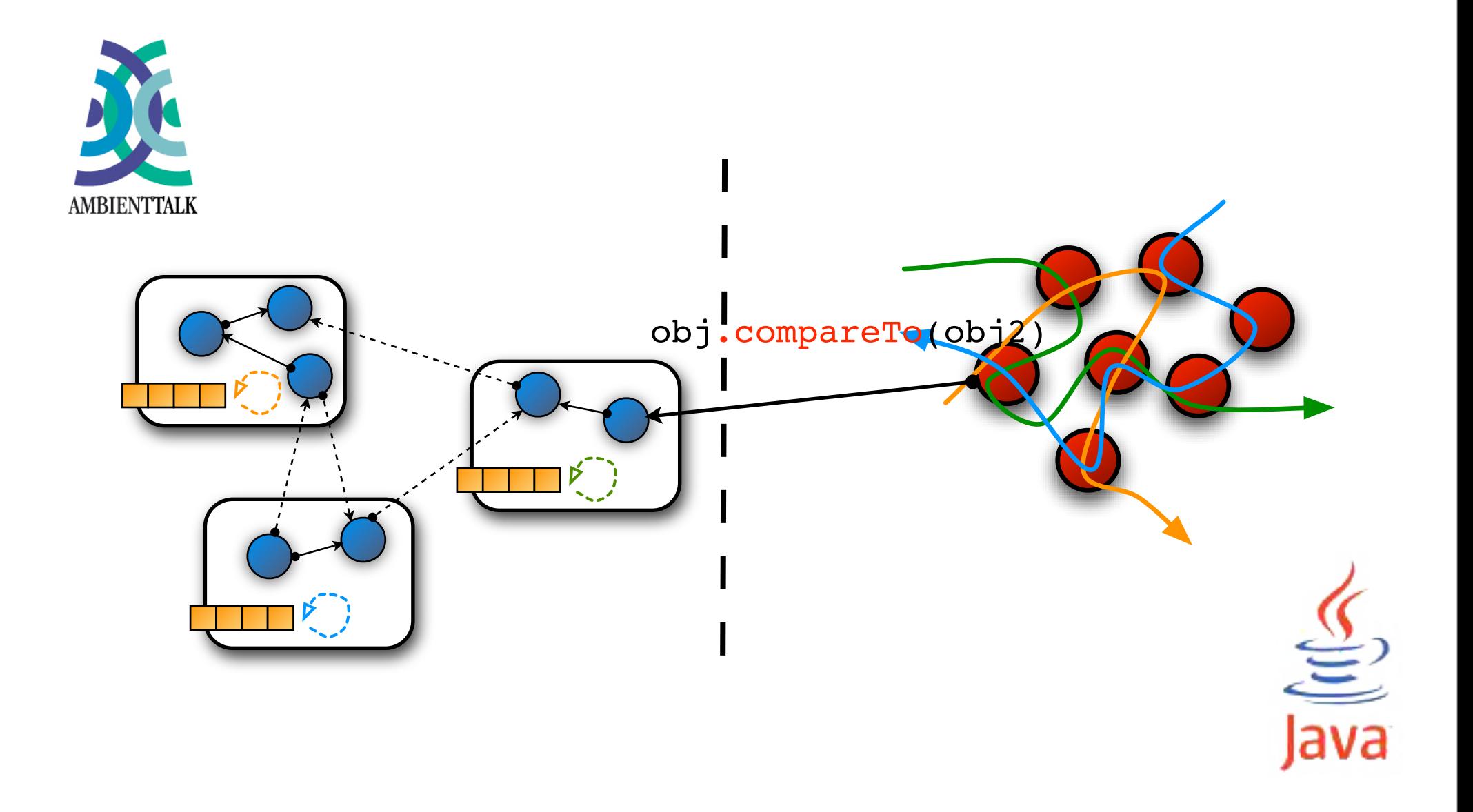

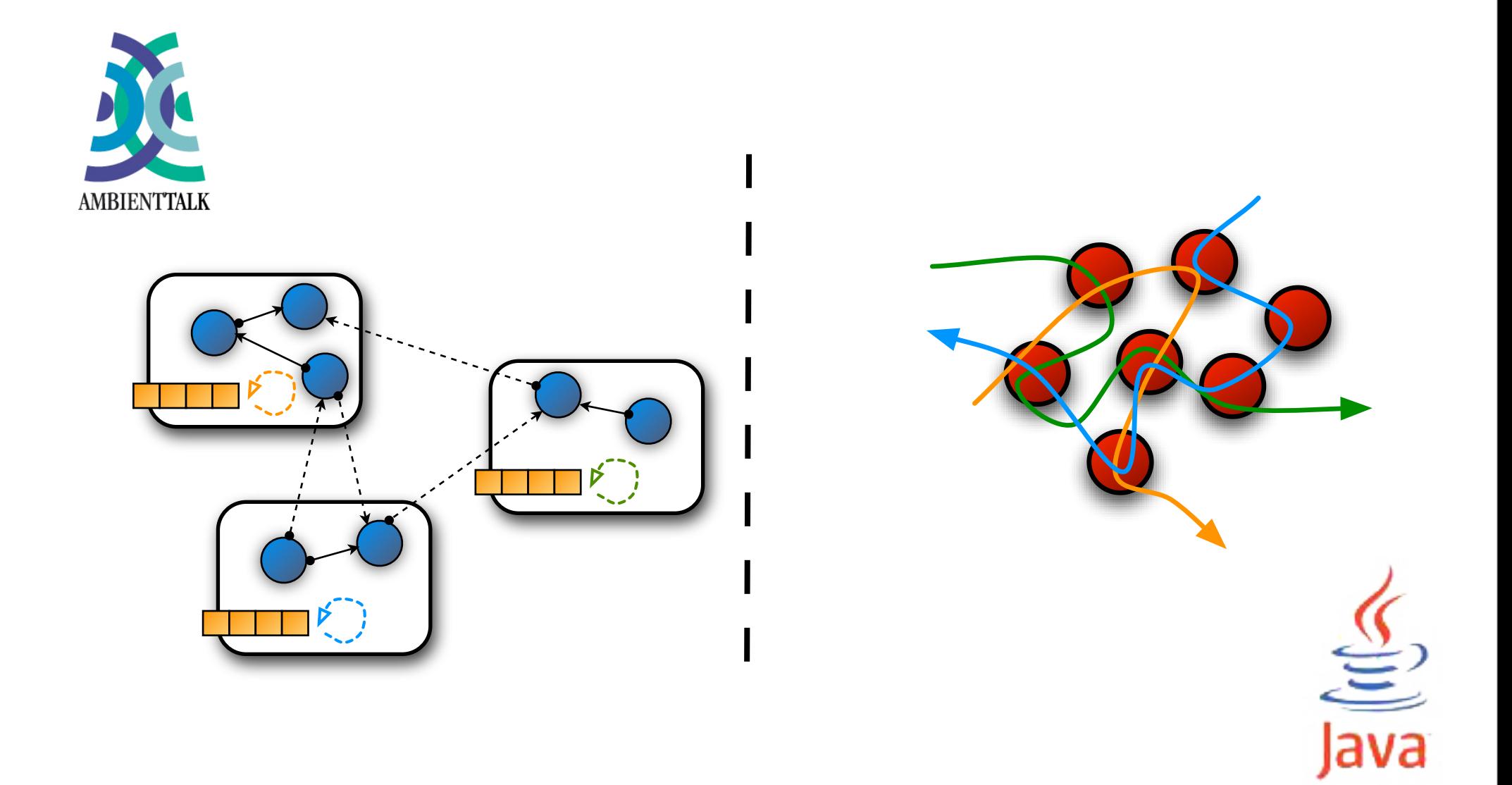

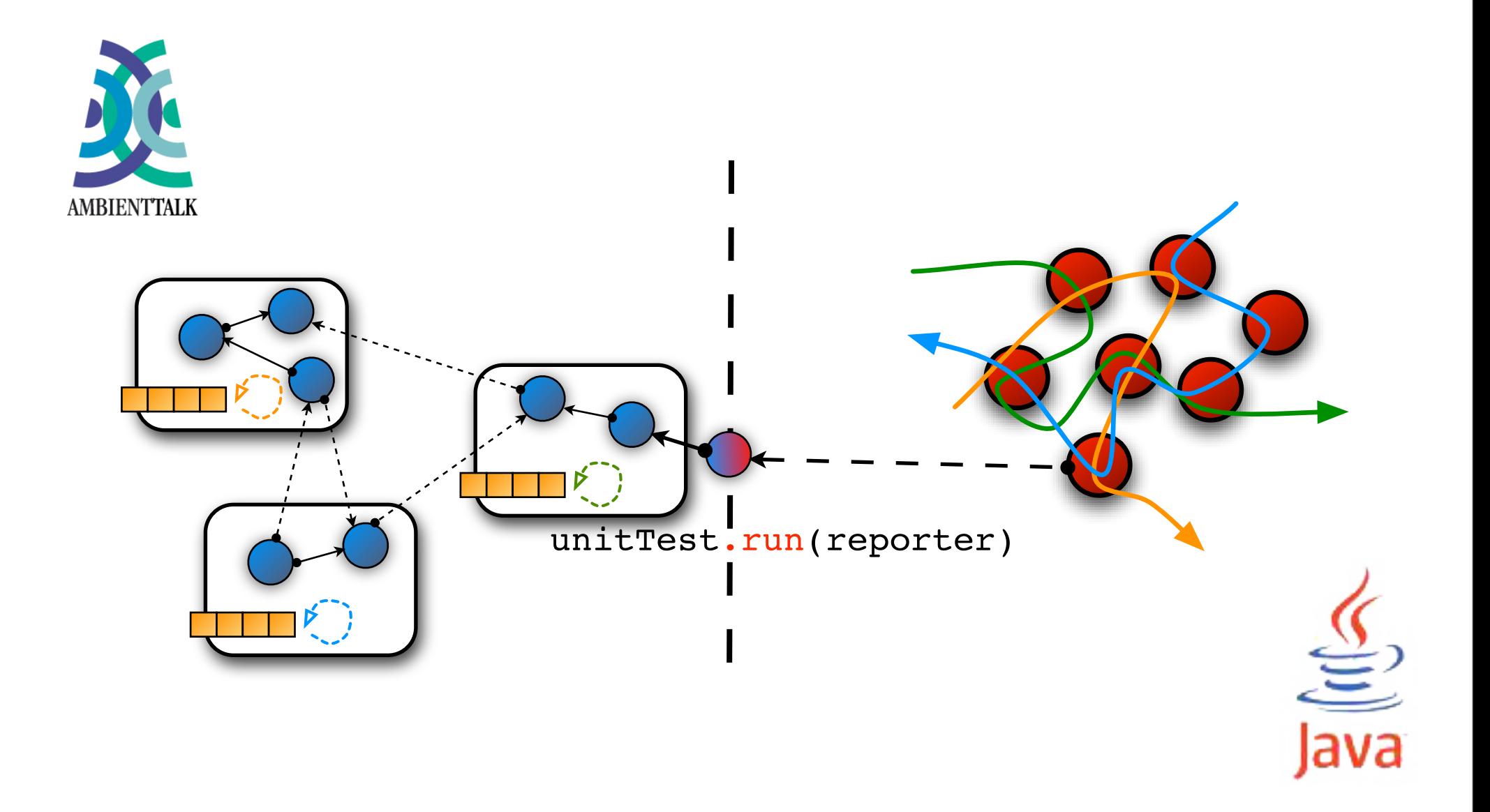

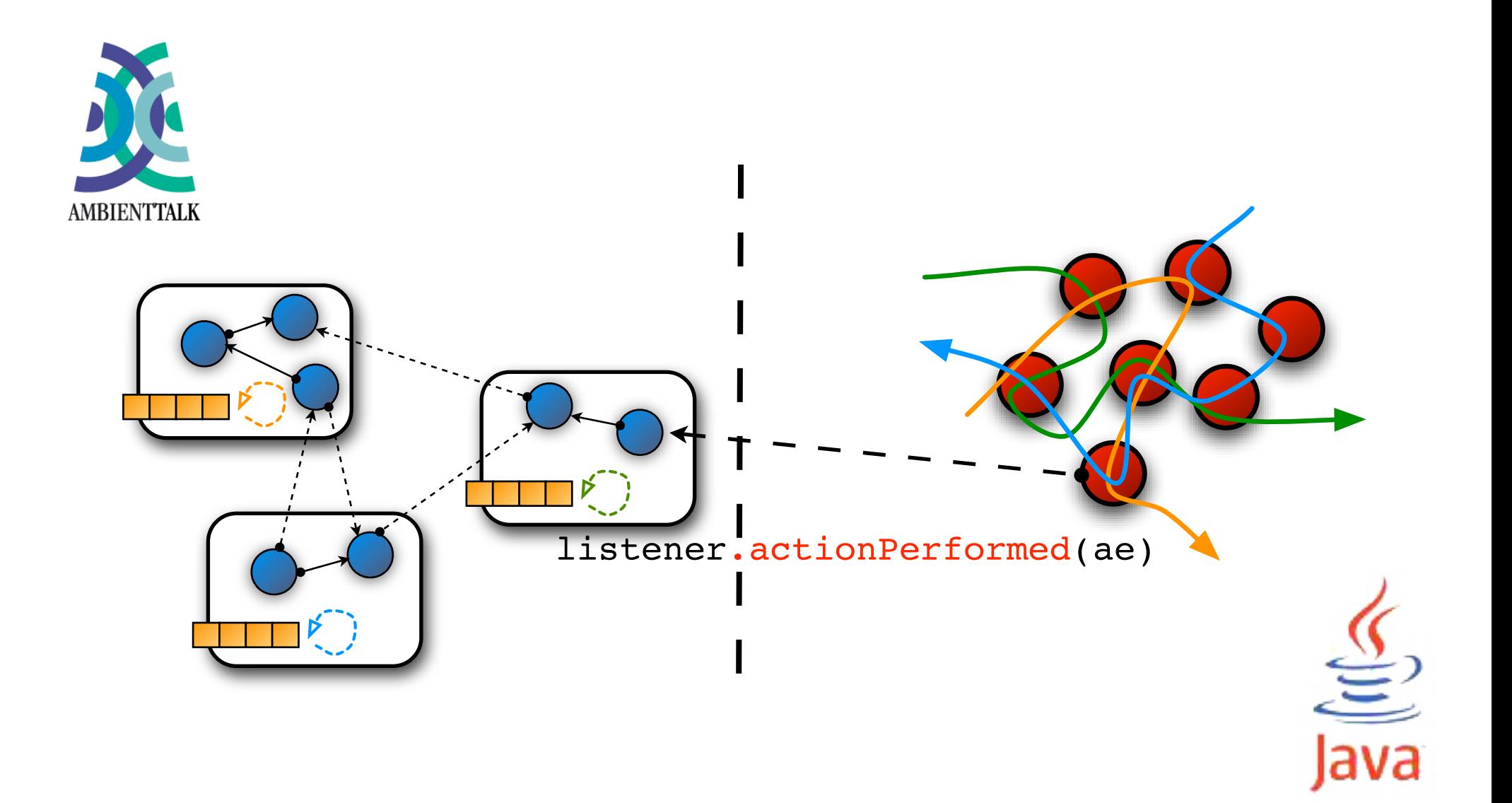

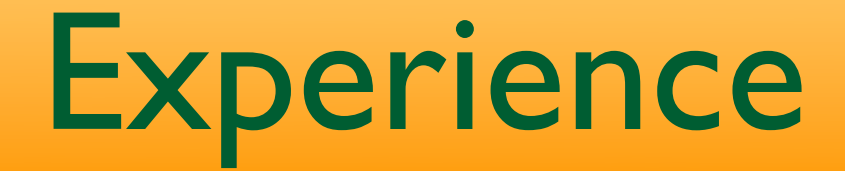

- AmbientTalk using Java: AWT and Swing for GUI construction
- Java using AmbientTalk: Edit plugin for collaborative text editing
- Self/Squeak's Morphic UI framework in **AmbientTalk**

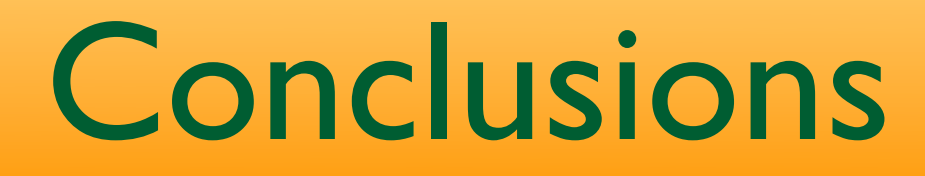

- AmbientTalk: object-oriented (distributed) event-driven programming
- Symbiotic Thread/Actor mapping:
	- AmbientTalk invocations proceed immediately
	- Automatic synchronization of Java invocations
	- Support for Java "event notifications" (listeners)

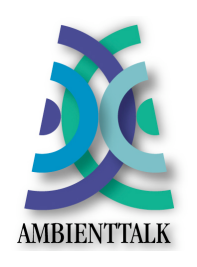

<http://prog.vub.ac.be/amop>